## **UNIVERSIDADE TECNOLÓGICA FEDERAL DO PARANÁ CURSO SUPERIOR DE TECNOLOGIA EM ANÁLISE E DESENVOLVIMENTO DE SISTEMAS**

## **ISABELLA DE ARAUJO CIONINI MENEZES MATHEUS DAL PIVA DE LIMA MOHR**

## **SISTEMA PARA CONTROLE DE EVENTOS DA UTFPR**

## **TRABALHO DE CONCLUSÃO DE CURSO**

**PATO BRANCO 2013** 

## **ISABELLA DE ARAUJO CIONINI MENEZES MATHEUS DAL PIVA DE LIMA MOHR**

## **SISTEMA PARA CONTROLE DE EVENTOS DA UTFPR**

Trabalho de Conclusão de Curso de graduação, apresentado à disciplina de Trabalho de Diplomação, do Curso Superior de Tecnologia em Análise e Desenvolvimento de Sistemas, da Universidade Tecnológica Federal do Paraná, Câmpus Pato Branco, como requisito parcial para obtenção do título de Tecnólogo.

Orientadora: Profa. Beatriz Terezinha Borsoi

**PATO BRANCO 2013** 

#### **ATA Nº: 232**

#### DEFESA PÚBLICA DO TRABALHO DE DIPLOMAÇÃO DA ALUNA ISABELLA DE **ARAUJO CIONINI MENEZES.**

Às 14:00 hrs do dia 25 de fevereiro de 2014, Bloco V da UTFPR, Câmpus Pato Branco, reuniu-se a banca avaliadora composta pelos professores Beatriz Terezinha Borsoi (Orientadora), Rúbia E. O. Schultz Ascari (Convidada) e Rosanete Grassiani dos Santos Will (Convidada), para avaliar o Trabalho de Diplomação da aluna Isabella de Araujo Cionini Menezes, matrícula 1159585, sob o título Sistema para Controle de Eventos na UTFPR; como requisito final para a conclusão da disciplina Trabalho de Diplomação do Curso Superior de Tecnologia em Análise e Desenvolvimento de Sistemas, COADS. Após a apresentação a candidata foi entrevistada pela banca examinadora, e a palavra foi aberta ao público. Em seguida, a banca reuniu-se para deliberar considerando o trabalho APROVADO. Às 14:40 hrs foi encerrada a sessão.

Beatry Bourd<br>Profa Beatry Terezinha Borsoi, Dr. Orientadora

Kitholo OSchult Noon

Profa. Rúbia E. O. Schultz Ascari, M.Sc. Convidada

Roamete Granacini (118 Griffs) Convidada

Eliane Maria de Bortoli Fávero, M.Sc Coordenador do Trabalho de Diplomação

Prof. Edilson Pontarolo, Dr Coordenador do Curso

#### ATA Nº: 233

#### DEFESA PÚBLICA DO TRABALHO DE DIPLOMAÇÃO DO ALUNO MATHEUS **DAL PIVA DE LIMA MOHR.**

Às 14:00 hrs do dia 25 de fevereiro de 2014, Bloco V da UTFPR, Câmpus Pato Branco, reuniu-se a banca avaliadora composta pelos professores Beatriz Terezinha Borsoi (Orientadora), Rúbia E. O. Schultz Ascari (Convidada) e Rosanete Grassiani dos Santos Will (Convidada), para avaliar o Trabalho de Diplomação do aluno Matheus Dal Piva de Lima Mohr, matricula 1147790, sob o título Sistema para Controle de Eventos na UTFPR; como requisito final para a conclusão da disciplina Trabalho de Diplomação do Curso Superior de Tecnologia em Análise e Desenvolvimento de Sistemas, COADS. Após a apresentação o candidato foi entrevistado pela banca examinadora, e a palavra foi aberta ao público. Em seguida, a banca reuniu-se para deliberar considerando o trabalho APROVADO. Às 14:40 hrs foi encerrada a sessão.

Bower Beatry

Profa. Beatrix Terezinha Borsoi, Dr. Orientadora

Schutt Svou

Profa. Rúbia E. O. Schultz Ascari, M.Sc. Convidada

Resampte Grassian apsontos Uli Convidada

Eliane Maria de Bortoli Fávero, M.Sc Coordenador do Trabalho de Diplomação

Prof. Edilson Pontarolo, Dr.

Coordenador do Curso

#### **RESUMO**

MENEZES, Isabella de Araujo Cionini; MOHR, Matheus Dal Piva de Lima. Sistema para controle de eventos da UTFPR. 2013. 53 f. Monografia (Trabalho de Conclusão de Curso) - Curso Superior de Tecnologia em Análise e Desenvolvimento de Sistemas, Universidade Tecnológica Federal do Paraná, Câmpus Pato Branco. Pato Branco, 2013.

Os controles gerenciais realizados com o auxílio de sistemas informatizados visam melhorar e facilitar a realização de atividades que são realizadas manualmente. A facilidade está relacionada à praticidade e maior rapidez. A melhoria decorre de que os sistemas podem fornecer dados que auxiliam a verificar e a gerenciar aspectos de qualidade. Visando auxiliar no gerenciamento e na realização das atividades envolvidas no preparo e realização de eventos, como resultado deste trabalho foi implementado um sistema para controle de eventos da Universidade Tecnológica Federal do Paraná, Câmpus Pato Branco. Esse sistema possibilitará controlar os processos que envolvem a realização de eventos, desde a sua concepção até a sua realização, sendo possível, também, o registro de *feedback* dos mesmos. Para modelar e implementar um sistema há diversas técnicas de análise e projeto. Foi escolhida a orientação a objetos e a linguagem Java para *web* pelas facilidades dos conceitos oferecidos pela orientação a objetos e dos recursos dessa linguagem e das tecnologias associadas no desenvolvimento de aplicativos para o ambiente da Internet que são caracterizados como *Rich Internet Application* (RIA).

**Palavras-chave**: Linguagem Java. Controle de eventos da UTFPR. Java para *web*. JSF. RIA.

#### **ABSTRACT**

MENEZES, Isabella de Araujo Cionini; MOHR, Matheus Dal Piva de Lima. Web system for managing events at UTFPR. 2013. 53 f. Monografia (Trabalho de Conclusão de Curso) - Curso Superior de Tecnologia em Análise e Desenvolvimento de Sistemas, Universidade Tecnológica Federal do Paraná, Câmpus Pato Branco. Pato Branco, 2013.

The use of a system for the control of everyday activities has the function to automate tasks, making them easier and faster, it also allows you to reduce the number of errors during the tasks. The improvement is due to the fact that systems can offer controls that help verify and monitor quality aspects. Aiming to assist both in the management and in the conduct of the activities involved in the preparation and implementation of events, as result of this work a system was implemented to control the events of the Federal Technological University of Paraná, Campus Pato Branco. This system will allow controlling the processes that are involved in holding an event at the University, from its conception to its realization, being also possible to register a feedback through the same event report. To model and implement a system, there are several techniques of analysis and design. The chosen analysis technique was the Object orientation, and the Java programming language for *web* to implement the system, because of the easiness offered by the object orientation's concepts and technologies, associated to the development of web applications.

**Keywords**: Java. Events at UTFPR. Object orientation. Web Java. RIA.

## **LISTA DE FIGURAS**

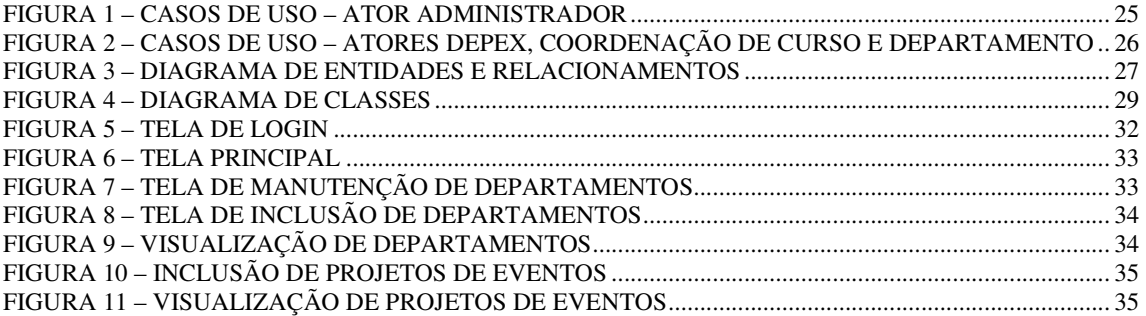

## **LISTA DE QUADROS**

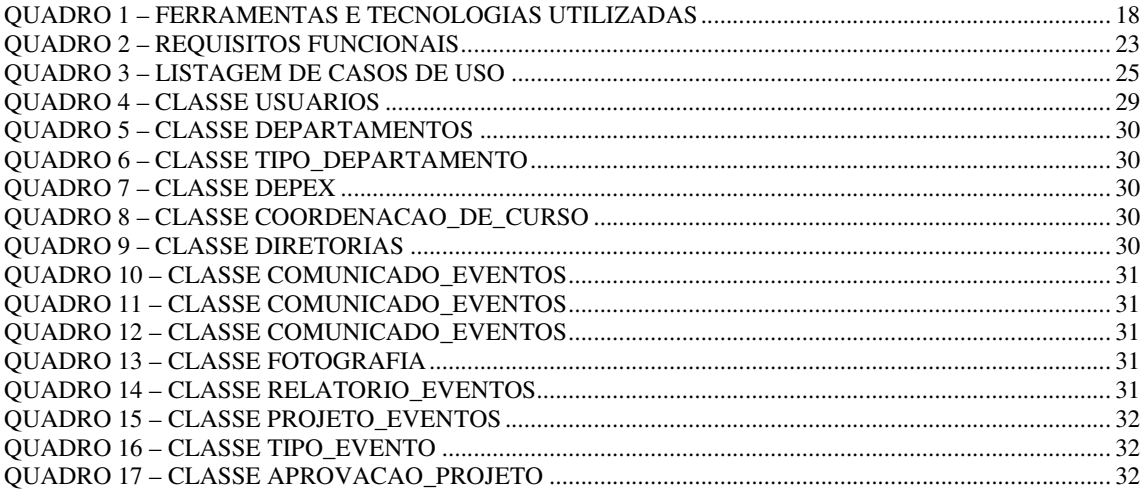

## **LISTAGENS DE CÓDIGO**

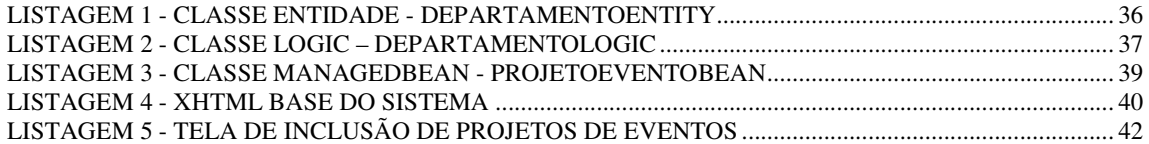

## **LISTA DE ABREVIATURAS E SIGLAS**

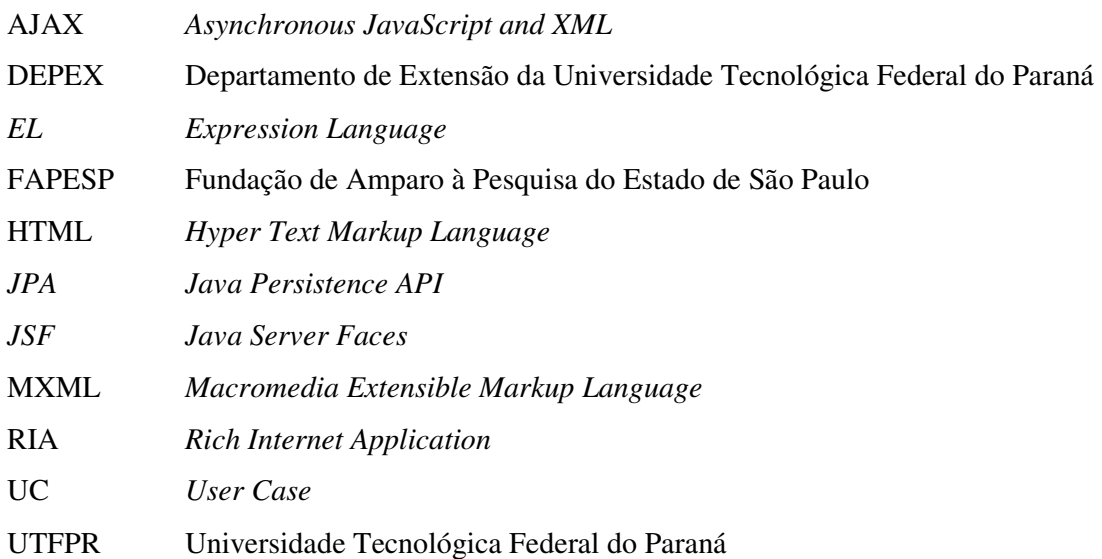

## **SUMÁRIO**

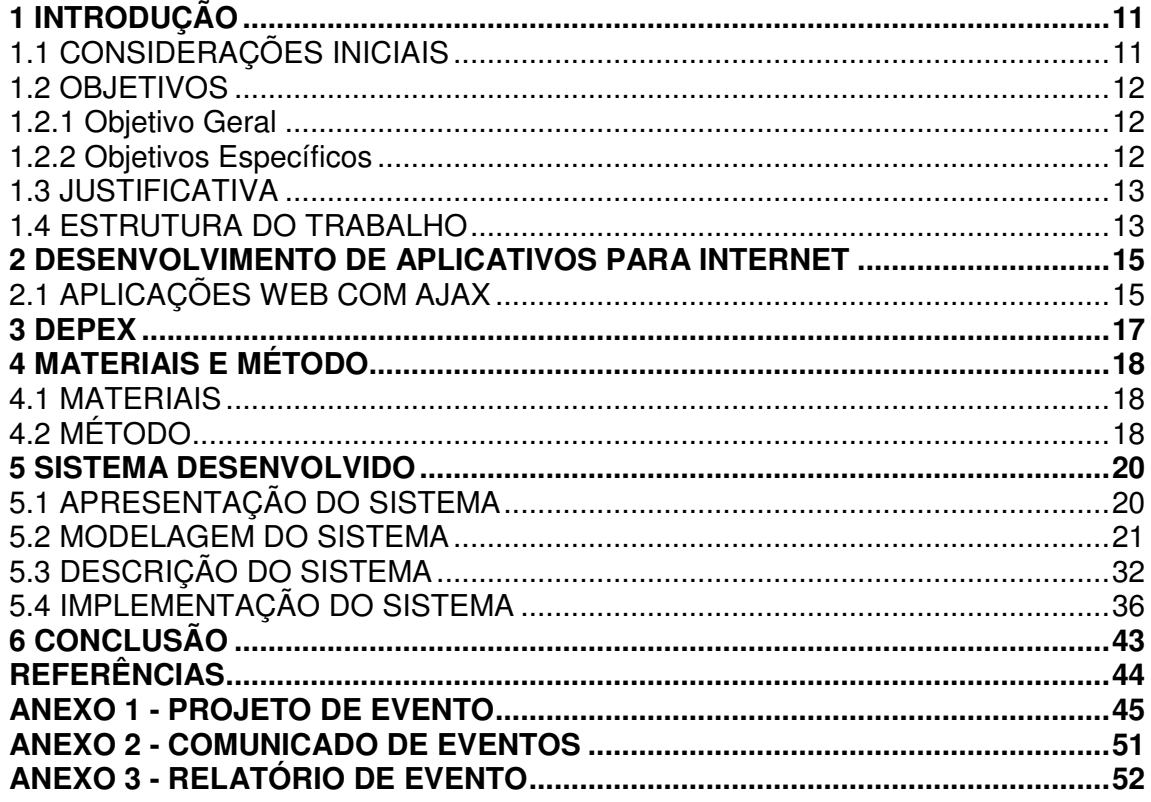

## **1 INTRODUÇÃO**

Neste capítulo são apresentadas as considerações iniciais, contendo o contexto no qual se insere a proposta deste trabalho, que é um sistema para controle de eventos da Universidade Tecnológica Federal do Paraná. Também são apresentados os objetivos e a justificativa do trabalho. Por fim está a organização do texto por meio da apresentação dos capítulos que o compõem.

#### 1.1 CONSIDERAÇÕES INICIAIS

O Departamento de Extensão (DEPEX) da Universidade Tecnológica Federal do Paraná (UTFPR) tem entre suas atividades a organização e o acompanhamento da realização dos eventos de caráter acadêmico. Em geral, as atividades na área de eventos necessitam de uma preparação antecipada para que nenhum item seja esquecido e para que o evento seja realizado conforme o planejado. Até eventos mais simples, como uma palestra, necessitam de planejamento, pois é possível haver enganos e um mesmo local ser reservado para dois eventos diferentes, por exemplo.

Atualmente o departamento que gerencia os eventos da Universidade Tecnológica Federal do Paraná no Câmpus Pato Branco conta com um sistema para reserva de locais internos ao câmpus. Nesses locais, os eventos só podem ocorrer caso seja agendada a reserva com antecedência. Além da reserva é preciso verificar os materiais que serão necessários para a realização do evento. Esses materiais são de responsabilidade de determinados departamentos da Universidade e devem ser solicitados para empréstimo para o período de realização do evento.

Para facilitar o planejamento e a realização dos eventos é possível contar com o auxílio de um sistema computacional. A implementação desse sistema é o resultado pretendido por este trabalho de conclusão de curso. Esse sistema pretende contribuir para tornar mais prática e ágil a realização das fases que antecipam a realização de eventos, permitindo assim o controle de locais, horários, materiais necessários, serviços gerais e verificação de pendências.

Por meio do sistema será possível realizar o controle completo do evento: o planejamento das atividades e financeiro, a reserva de recursos, a organização e a realização do evento. Evitando-se assim, possíveis falhas e agilizando os processos envolvidos. O sistema também possibilitará *feedback* do autor do evento para o Departamento de Extensão, auxiliando-o na melhoria dos serviços prestados.

#### 1.2 OBJETIVOS

O objetivo geral apresenta o resultado a ser obtido com a realização deste trabalho e os objetivos específicos o complementam.

1.2.1 Objetivo Geral

 Implementar um aplicativo para realizar o controle de eventos realizados na Universidade Tecnológica Federal do Paraná.

1.2.2 Objetivos Específicos

Dentre os objetivos específicos do trabalho, destacam-se:

- Facilitar o gerenciamento de eventos realizados no câmpus Pato Branco da UTFPR auxiliando na verificação de disponibilidade de locais e materiais.
- Facilitar o trâmite dos projetos de evento e da ciência e procedimentos pelos diversos setores envolvidos na realização de um evento.
- Apresentar o uso da linguagem Java e tecnologias para o desenvolvimento da interface na implementação de um sistema *web*.

#### 1.3 JUSTIFICATIVA

A escolha pela implementação de um sistema de controle de eventos da UTFPR ocorreu pela oportunidade da acadêmica Isabella de Araujo Cionini Menezes, uma das autoras deste trabalho, estagiar no setor de eventos da Universidade, o Departamento de Extensão (DEPEX). Assim foi possível conhecer os processos e os controles que atualmente são realizados de forma manual.

Existem vários processos que podem ser automatizados em relação ao controle de eventos realizados nas dependências da Universidade, como: aprovação para realização do evento, divulgação, preparação, empréstimos de materiais, controle financeiro, entre outros.

Esses processos integrados em um sistema facilitam a organização do evento. Utilizando um sistema é possível gerenciar em tempo real como está o andamento do projeto, sua aprovação, a reserva de materiais e locais disponíveis, realização e *feedback*. Economizando-se tempo e visando melhorar a qualidade dos serviços prestados.

O desenvolvimento de um sistema para *web* facilita o acesso pelos diversos setores envolvidos na realização dos eventos. Assim, optou-se por um sistema para Internet com interface que possuísse recursos que facilitassem o uso do aplicativo. Esses recursos caracterizam as aplicações *web* como de interface rica. E para implementar a interface diversas tecnologias são agregadas à linguagem Java, como JavaServer Faces e bibliotecas de componentes, como a PrimeFaces. Essas duas tecnologias são utilizadas no desenvolvimento do aplicativo que é resultado da realização deste trabalho.

#### 1.4 ESTRUTURA DO TRABALHO

O texto está organizado em capítulos, dos quais esse é o primeiro e apresenta as considerações iniciais, o objetivo e a justificativa do trabalho.

O Capítulo 2 apresenta o referencial teórico que se refere ao desenvolvimento de aplicativos para ambiente *web*. Os conceitos apresentados visam caracterizar as aplicações Internet denominadas de interface rica.

O Capítulo 3 apresenta sobre o Departamento de Extensão da Universidade Tecnológica Federal do Paraná. Esse departamento também é responsável pelos projetos de

extensão, embora esses projetos tramitem por uma série de setores para que possam ser aprovados e os recursos e reservas necessários sejam realizados.

O Capitulo 4 contém os materiais utilizados na modelagem e no desenvolvimento do sistema e o método. O método apresenta as principais atividades realizadas para modelar e implementar o sistema.

No Capítulo 5 está o resultado obtido com a realização deste trabalho que é a modelagem e a implementação de um aplicativo *web*. A modelagem é apresentada por meio de diagramas e explicações textuais. A descrição e a implementação por meio de telas e partes de código do sistema. A implementação visa mostrar o uso das tecnologias utilizadas para desenvolver o servidor e o cliente. Esse é caracterizado como de interface rica.

Por fim, está a conclusão, seguida pelas referências bibliográficas utilizadas como fundamentação conceitual do trabalho.

#### **2 DESENVOLVIMENTO DE APLICATIVOS PARA INTERNET**

 Este capítulo apresenta a fundamentação conceitual em termos das tecnologias utilizadas para o desenvolvimento do aplicativo que é obtido como resultado da realização deste trabalho.

### 2.1 APLICAÇÕES WEB COM AJAX

 Nas últimas duas décadas, a ampla difusão da Internet e o crescimento de dispositivos capazes de conectar-se à Internet têm produzido um crescimento significativo da demanda por aplicações *web*. Kemp (2014) apresenta dados bastante interessantes sobre o acesso e uso da Internet. De acordo com os dados desse site, cerca de 30% da população mundial está *online*. Quanto ao Brasil, a Agência FAPESP – Fundação de Amparo à Pesquisa do Estado de São Paulo (2013) indica que em 2012 40% dos domicílios brasileiros tinham acesso à Internet e 24% dos usuários da rede se conectavam por celular. E a Internet é utilizada pela maioria dos domínios de aplicação tais como jogos, aprendizado, comércio e em contextos críticos, tais como militar e de saúde (FASOLINO; AMALFITANO; TRAMONTANA, 2013).

 Com a popularidade global das redes de computadores, a Internet tem se tornado a plataforma padrão para o desenvolvimento de aplicações (GAO; ZHOU, 2011). Neste cenário, as aplicações *web* são solicitadas para atender requisitos cada vez mais rigorosos em termos de funcionalidade e qualidade, tais como confiança, usabilidade, interoperabilidade, adaptabilidade e segurança (FASOLINO; AMALFITANO; TRAMONTANA, 2013).

 Para atender as características dessa plataforma a arquitetura das aplicações tem mudado do modelo inicial cliente-servidor, sendo o servidor o hospedeiro, para o modelo *browser*-servidor. Contudo, o modelo *web* é baseado no modelo de páginas e uma transação relativamente simples pode demandar muito tráfego de rede. Outro aspecto a ser ressaltado é a interação com o usuário, porque o modelo *web* tradicional é baseado em páginas (GAO; ZHOU, 2011). Isso pode tornar as aplicações *web* difíceis de usar e muitos efeitos (como os relacionados à multimídia) podem não ser executados (ADOBE, 2014).

 Para executar aplicações multimídia mais complexas e melhorar a interatividade com os usuários, novas aplicações Internet têm surgido, são as denominadas *Rich Internet* 

*Application* (RIA) (GAO; ZHOU, 2011). Essas aplicações colocam a rapidez de resposta e a interatividade das aplicações *desktop* junto com a amplitude de alcance da Internet e a forma simples de disponibilização das aplicações *web* (MACROMEDIA, 2014). As RIAs oferecem às organizações uma forma comprovada de custo efetivo para fornecer aplicações modernas com benefícios reais de negócio voltados à facilidade de uso das aplicações (YU; ZHANG; SHAO, 2011).

 Cliente *web* rico ocorre porque as RIAs utilizam tecnologias de interatividade no lado cliente que visam prover aos usuários uma melhor experiência de uso da aplicativos Internet (BI-FENG, 2011).

 As aplicações *web* são caracterizadas como sistemas distribuídos com uma arquitetura cliente-servidor ou multi-camadas, podem ser concorrentemente acessadas por um amplo número de usuários e com amplitude global, podem executar em diversas plataformas, compostas por diferentes conexões de rede, hardware, sistemas operacionais, servidores e navegadores *web* (FASOLINO; AMALFITANO; TRAMONTANA, 2013). As aplicações *web* podem desenvolvidas em diferentes linguagens de programação para o servidor, embora o cliente seja um pouco mais restrito (uso de HTML – *Hyper Text Markup Language, JavaScript*, MXML – *Macromedia Extensible Markup Language*, dentre outras), e com o auxílio de diversas tecnologias e *framweroks*.

 Ajax é uma coleção de tecnologias que permitem ao cliente que apenas parte do conteúdo da aplicação *web* seja atualizado por meio de comunicação assíncrona com o servidor (QURASHI; ANWAR, 2012). Parte do conteúdo se refere ao fato que apenas uma porção da página, a que deve ser atualizada ou a que contém os componentes e elementos que afetados pela interação do cliente ou pela resposta do servidor, deve ser atualizada, ou seja, o seu conteúdo alterado.

 Aplicações AJAX podem recuperar dados do servidor de forma assíncrona sem interferir na apresentação e comportamento da página sendo exibida. Para Yu, Zhang e Shao (2011) o uso de técnicas AJAX para construir aplicações *web* tem causado mudanças significativas no processo de desenvolvimento baseado em *web*. Com o uso de tecnologias como AJAX, as aplicações RIA provem uma nova arquitetura cliente-servidor que evitam latência na comunicação entre cliente e servidor pela possibilidade de processamento no lado cliente (DRIVER; VALDES; PHIFER, 2005; MELIÁ; GOMEZ, 2006).

#### **3 DEPEX**

O DEPEX (Departamento de Extensão) é o departamento responsável pela realização dos eventos que ocorrem na Universidade Tecnológica Federal do Paraná e se baseia em três documentos para o controle dos eventos que são: projeto de eventos, comunicado de eventos e relatório de eventos.

Quando uma coordenação de curso solicita a realização de um evento, a mesma deve preencher primeiramente o projeto de eventos (modelo no Anexo 1) com todas as informações relacionadas ao evento que deseja realizar como: nome do evento, hora, data, local, tipo do evento e entre outros. Esse documento será enviado para as diretorias responsáveis para aprovação.

As diretorias visualizam o documento e podem aprovar ou negar a realização do evento. Se o mesmo for aceito, o responsável pela solicitação deve acessar o sistema de reservas que o departamento já possui atualmente e reservar o local na data e hora desejadas, após isso, deve preencher o comunicado de eventos.

O comunicado de eventos (modelo no Anexo 2) é um documento que apresenta uma lista de recursos que pertencem à Universidade Tecnológica Federal do Paraná e que são disponibilizados para a realização de eventos. Nesse documento o solicitante colocará quais recursos e a quantidade dos mesmos que ele necessita para a realização do evento e enviará o documento ao DEPEX.

 Como os recursos são vinculados a determinados departamentos dentro da Universidade, é preciso fazer a reserva dos mesmos. O comunicado de eventos auxilia o DEPEX a fazer a reserva dos recursos necessários para a realização do evento.

Após a realização do evento, o DEPEX envia ao solicitante o relatório de eventos (modelo no Anexo 3). Esse documento é uma espécie de avaliação do evento, por meio do mesmo o solicitante pode especificar como foi o evento, se foi bom, se faltou algum recurso. E, ainda, pode anexar a planilha financeira do evento (caso necessário), controlar a entrega de certificados e manter o registro fotográfico, dentre outros. Com base nesse documento o Departamento de Extensão pode avaliar a qualidade da realização dos eventos.

## **4 MATERIAIS E MÉTODO**

Este capítulo apresenta os materiais e o método utilizados. Os materiais se referem às tecnologias e ferramentas utilizadas para modelar e implementar o sistema. O método reporta a sequência das principais atividades realizadas para desenvolver este trabalho.

#### 4.1 MATERIAIS

 As ferramentas e as tecnologias utilizadas para a modelagem e a implementação do sistema são apresentadas no Quadro 1.

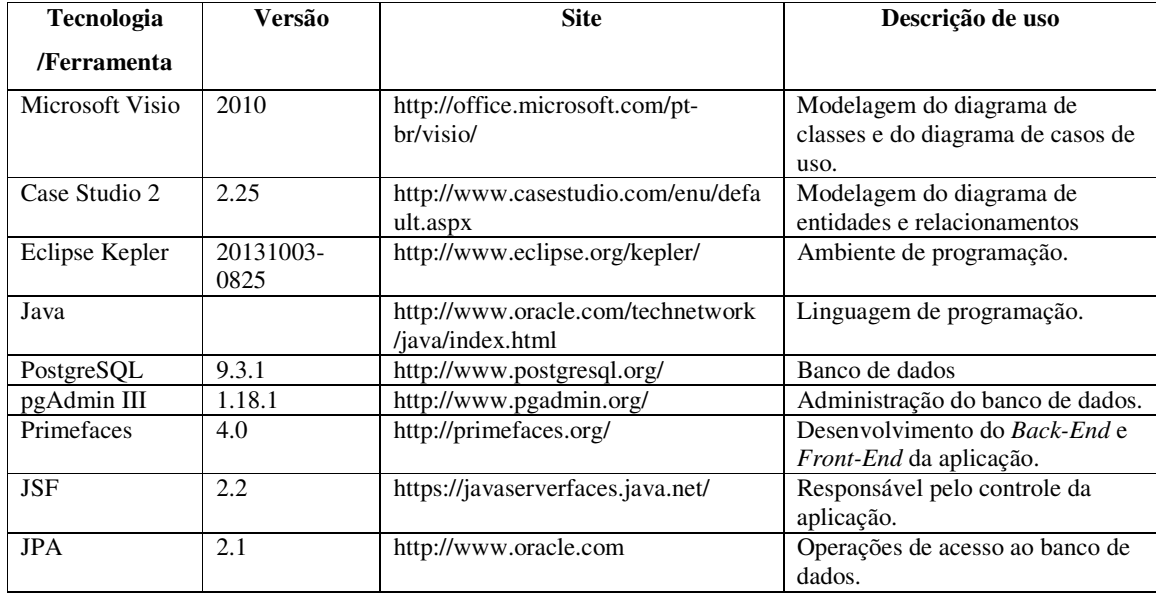

**Quadro 1 – Ferramentas e tecnologias utilizadas** 

## 4.2 MÉTODO

O método adotado para o desenvolvimento deste trabalho foi baseado no modelo sequencial linear que consiste em: definição dos requisitos, projeto do sistema, implementação e testes (PRESSMAN, 2005). Foi adotado este modelo por ser simples e que melhor orientou os autores deste trabalho na construção de um software para controle de eventos da UTFPR.

As etapas seguidas neste trabalho foram:

a) Definição dos requisitos

 Foi realizada uma reunião com a orientadora com o objetivo de esclarecer quais os processos realizados pelo departamento de eventos da UTFPR Câmpus Pato Branco que seriam considerados. A partir dessa reunião inicial foi realizado o levantamento dos requisitos para o software, o que permitiu apresentar soluções para o problema, sendo definida também a descrição completa do sistema. Isabella, uma autora deste trabalho, realizou atividades como estágio no DEPEX do Câmpus Pato Branco. Assim, o levantamento dos requisitos foi realizado, em grande parte, a partir da experiência adquirida pela mesma durante o período que trabalhou nesse Departamento.

b) Modelagem

 Para a modelagem do sistema, diagramas de casos de uso, de classes e de entidades e relacionamentos do banco de dados foram utilizados para representar os requisitos.

c) Implementação e testes

O sistema foi implementado utilizando a linguagem Java. Testes unitários foram realizados, ainda que de maneira informal, pelos autores deste trabalho visando identificar erros de implementação. Os autores do trabalho realizaram testes de usuário visando verificar se os requisitos definidos para o sistema estavam implementados de acordo com a especificação.

#### **5 SISTEMA DESENVOLVIDO**

Este capítulo apresenta a modelagem e o exemplo da implementação do sistema para o gerenciamento dos eventos realizados pela Universidade Tecnológica Federal do Paraná, incluindo documentos, controle de materiais, gestão financeira, relatórios e armazenamento de fotos dos eventos.

### 5.1 APRESENTAÇÃO DO SISTEMA

O sistema para controle de eventos da UTFPR visa oferecer uma forma ágil e eficiente de gerenciar os eventos realizados pela Universidade, permitindo aos colaboradores das coordenações de curso solicitar e consultar projetos de eventos, facilitando assim, o trabalho de elaboração e envio de documentos obrigatórios.

O sistema possui os seguintes níveis de acesso: Administrador, Depex, Diretorias, Departamentos e Coordenação de Curso.

O administrador possui acesso a todas as funcionalidades de cadastro do sistema, sendo o único que permite a criação de novas coordenações de curso, departamentos, tipos de eventos, diretorias e novos usuários do sistema. O usuário Depex é o responsável por gerenciar recursos de empréstimo, registrar o status em que se encontra o evento e por gerenciar as fotografias do evento. As diretorias podem consultar os Projetos de Eventos e aprová-los ou não. O usuário coordenação de curso realiza o projeto de evento, a reserva do local, solicita a aprovação de todas as diretorias relacionadas e organiza o comunicado de eventos que será a base para a realização do evento sugerido e também apresenta um *feedback* por meio do relatório de eventos após a realização do mesmo.

A solicitação de realização de eventos é feita pela coordenação do curso por meio do preenchimento do formulário do Projeto de Eventos que abrange todas as informações do evento, como: data, hora, local, categoria do evento, coordenação, recursos financeiros (se necessário), servidor responsável e entre outros. Esse documento é enviado a cada direção relacionada para que seja feita uma avaliação e possível aprovação para a realização do evento.

As diretorias responsáveis farão uma análise do documento, verificando a possibilidade de realização do evento. Se aprovado, o responsável deve acessar o sistema de reservas para reservar o local desejado e preencher o Comunicado de Eventos.

O Comunicado de Eventos é a base para a realização do evento. O DEPEX recebe de forma *online* esse documento, realiza a locação dos recursos especificados e sempre pode consultar o documento para auxílio na realização do evento.

Após a finalização do evento, a Coordenação do Curso deve responder o Relatório de Eventos no qual será definida a avaliação do evento por parte da Coordenação de Curso, definição do financeiro, total de participantes, certificados entregues e algumas observações.

O relatório de eventos é utilizado pelo DEPEX como forma de avaliação na prestação de serviços. É possível arquivar fotos do evento no sistema, assim como, os documentos ficam armazenados para posteriores consultas.

#### 5.2 MODELAGEM DO SISTEMA

Para definição inicial do sistema, foram listados os requisitos funcionais que o mesmo deverá atender. No Quadro 2 estão identificados esses requisitos. A sigla RF significa requisito funcional.

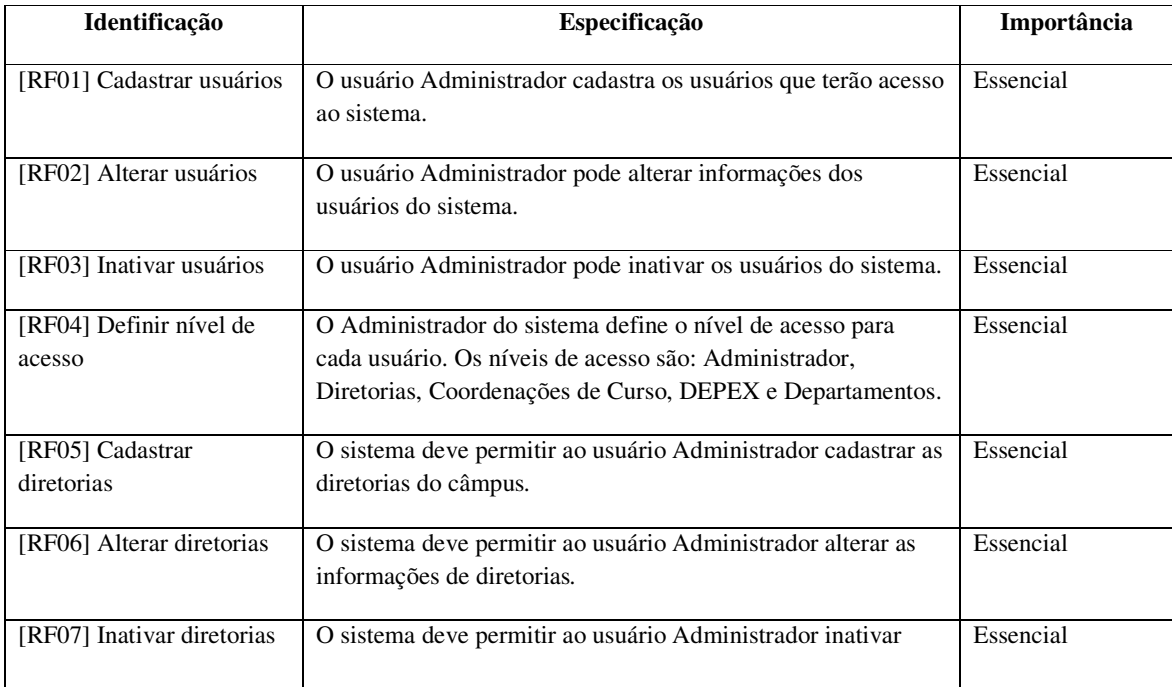

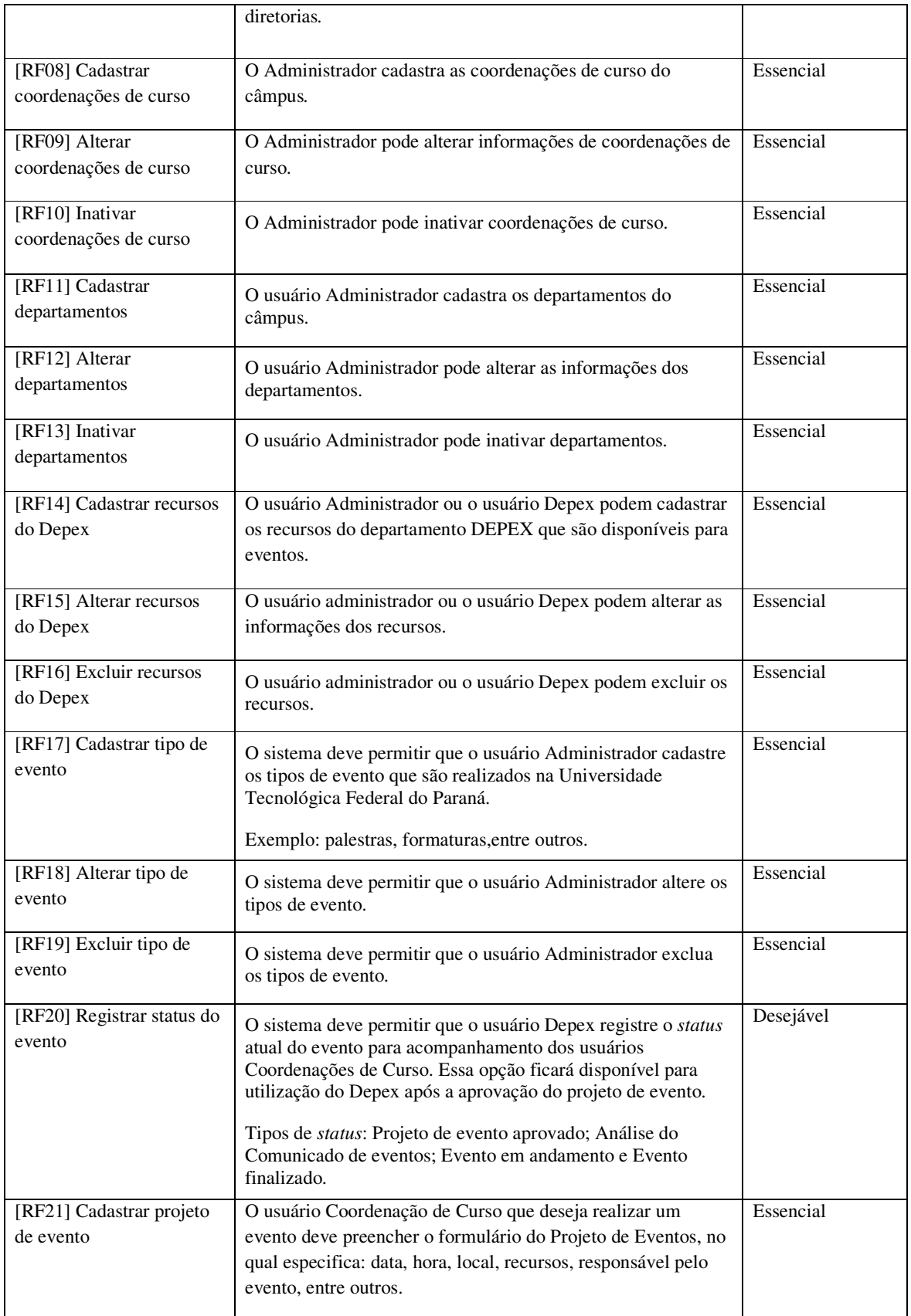

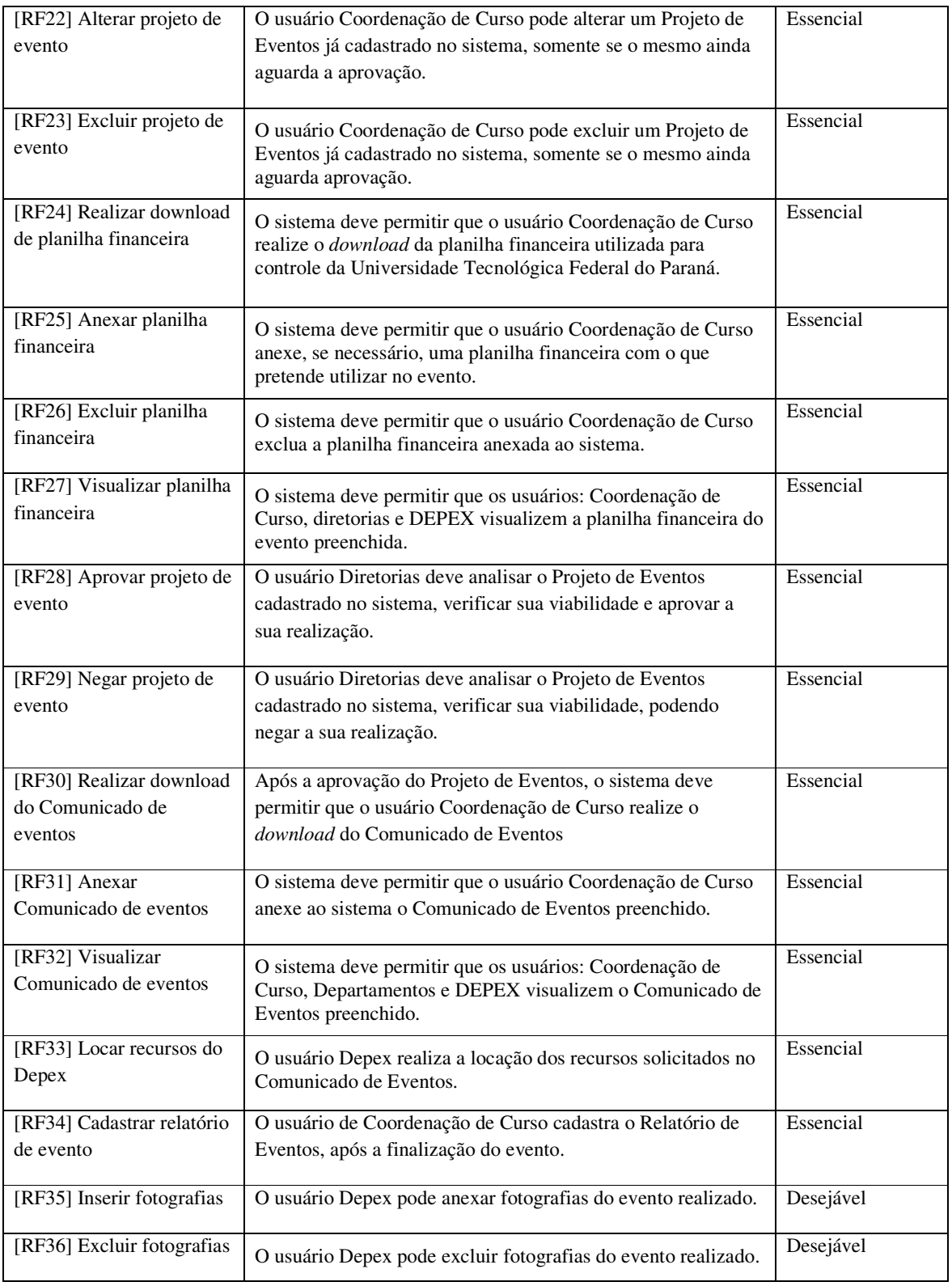

## **Quadro 2 – Requisitos funcionais**

A partir da definição dos requisitos do sistema foram definidos os casos de uso de forma simplificada. Essa descrição é feita pela identificação, objetivos, requisitos atendidos e

atores responsáveis pelo caso de uso. No Quadro 3 são apresentados os casos de uso identificados por meio dos requisitos dispostos no Quadro 2. A sigla UC significa *user case* ou caso de uso.

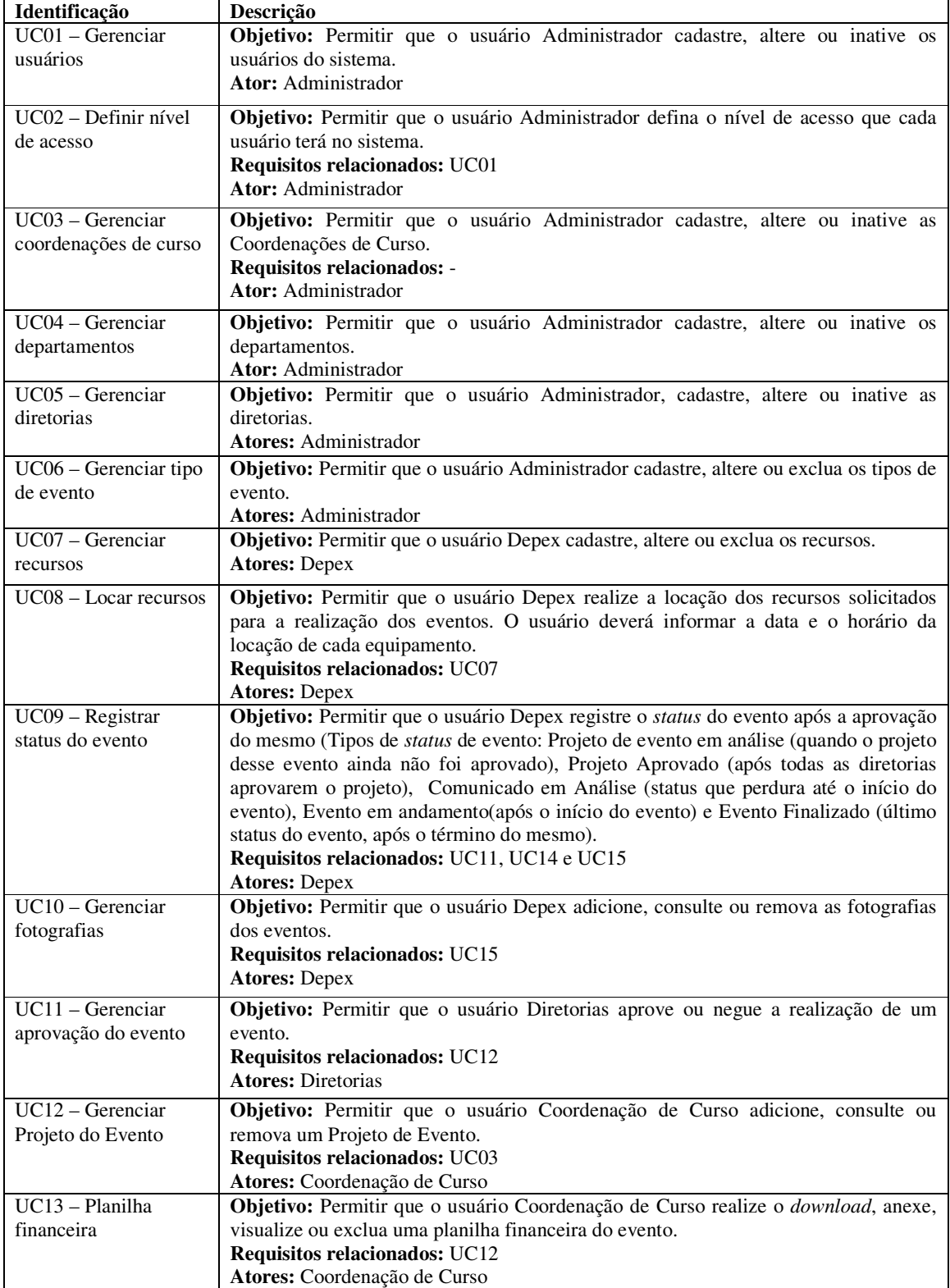

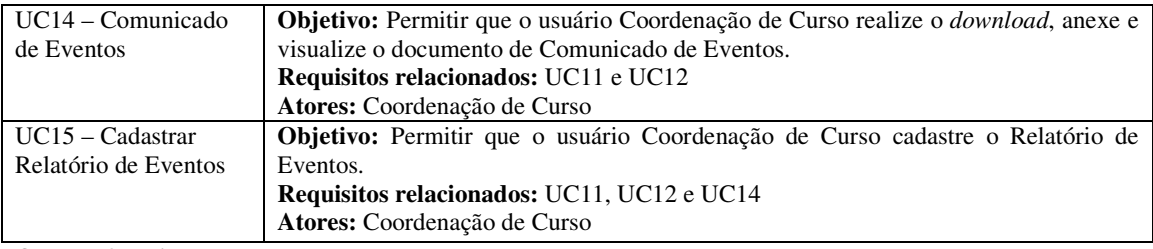

#### **Quadro 3 – Listagem de casos de uso**

Os casos de uso listados no Quadro 3 são expandidos nas Figuras 1 e 2. Expansão se refere ao fato de que as principais operações realizadas nesses casos de uso foram representadas. Os casos de uso foram segmentados em duas figuras como forma de facilitar a visualização.

A Figura 1 parte do diagrama de casos de uso do sistema é apresentado. Nessa Figura são apresentados os casos de uso relacionados ao ator Administrador. O ator Administrador herda as funcionalidades realizadas pelo ator Depex. Esse relacionamento não consta na Figura 1 porque o ator Depex está representado na Figura 2.

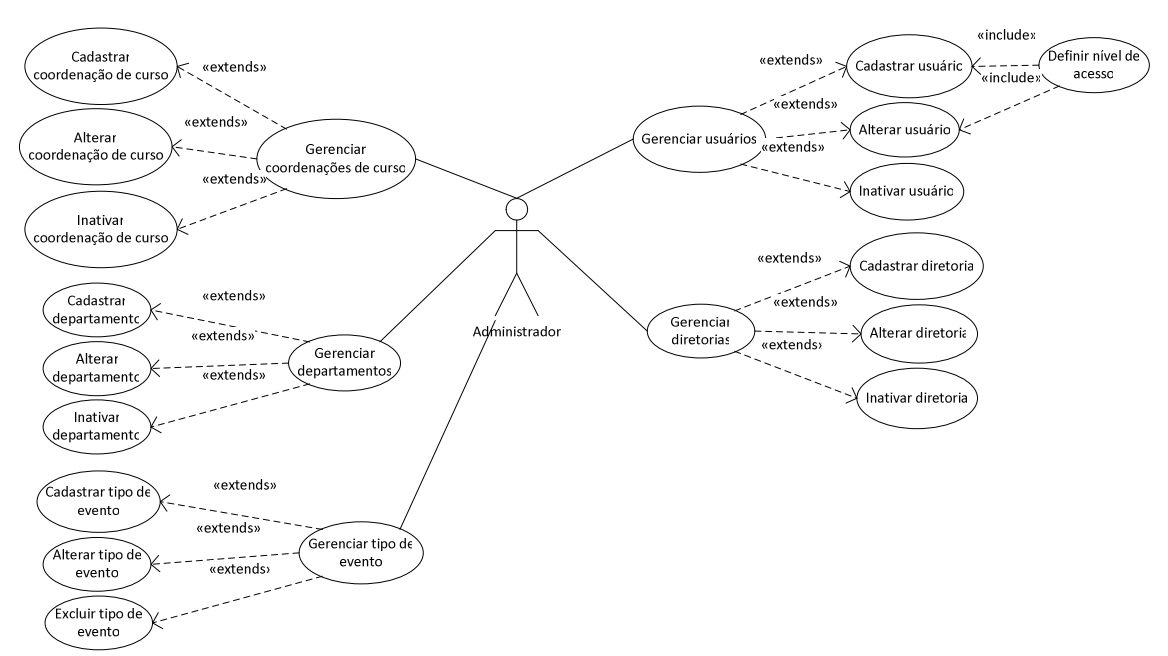

**Figura 1- Casos de uso – ator Administrador** 

 O ator Administrador participa de muitos casos de uso relacionados a cadastro, alteração e inativação/exclusão. Esse ator possui a permissão de gerenciar usuários, diretorias, coordenações de curso, departamentos e tipos de eventos e também é o responsável por definir os níveis de acesso dos usuários do sistema, sendo estas funções exclusivas do Administrador.

Os casos de uso relacionados aos atores Depex, Departamentos Diretorias e Coordenação de curso estão representados na Figura 2.

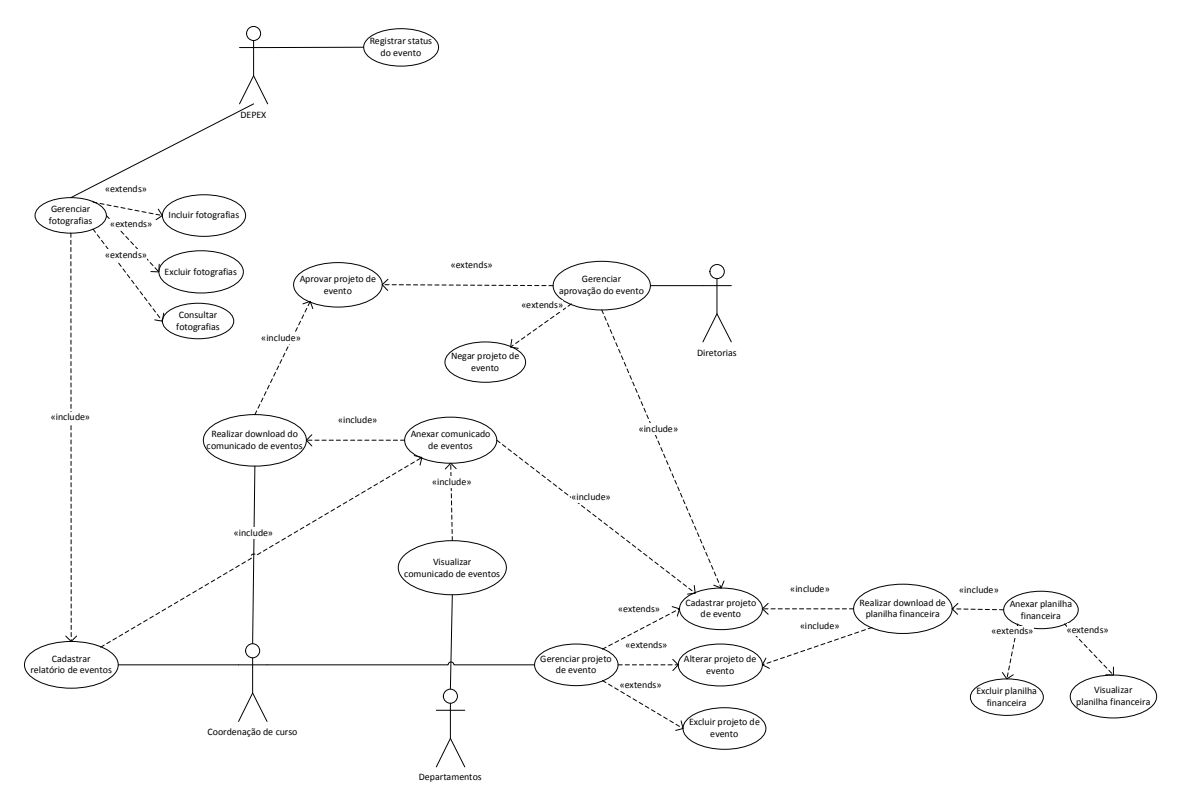

Figura 1 – Casos de uso – atores Depex, Coordenação de curso e Departamento

De acordo com a representação dessa Figura 2:

 a) O ator Depex atua após a aprovação do evento, sendo responsável pelos casos de uso de reserva de recursos, registro do status do evento e inclusão de fotografias dos eventos que foram realizados.

b) O ator Diretorias refere-se aos casos de uso que permitem a aprovação ou a negação de um Projeto de Eventos solicitado pelo ator Coordenação de Curso.

c) O ator Coordenação de Curso é o responsável pelos casos de uso que são referentes à elaboração dos documentos necessários para o evento como: Projeto de Eventos, Comunicado de Eventos e Relatório de Eventos.

d) O ator Departamentos pode visualizar o Comunicado de Eventos anexado pela Coordenação de Curso.

Na Figura 3 está representando o Diagrama de Entidades e Relacionamentos. A entidade Comunicado\_Eventos é a principal entidade do sistema, pois possui muitas entidades relacionadas à ela.

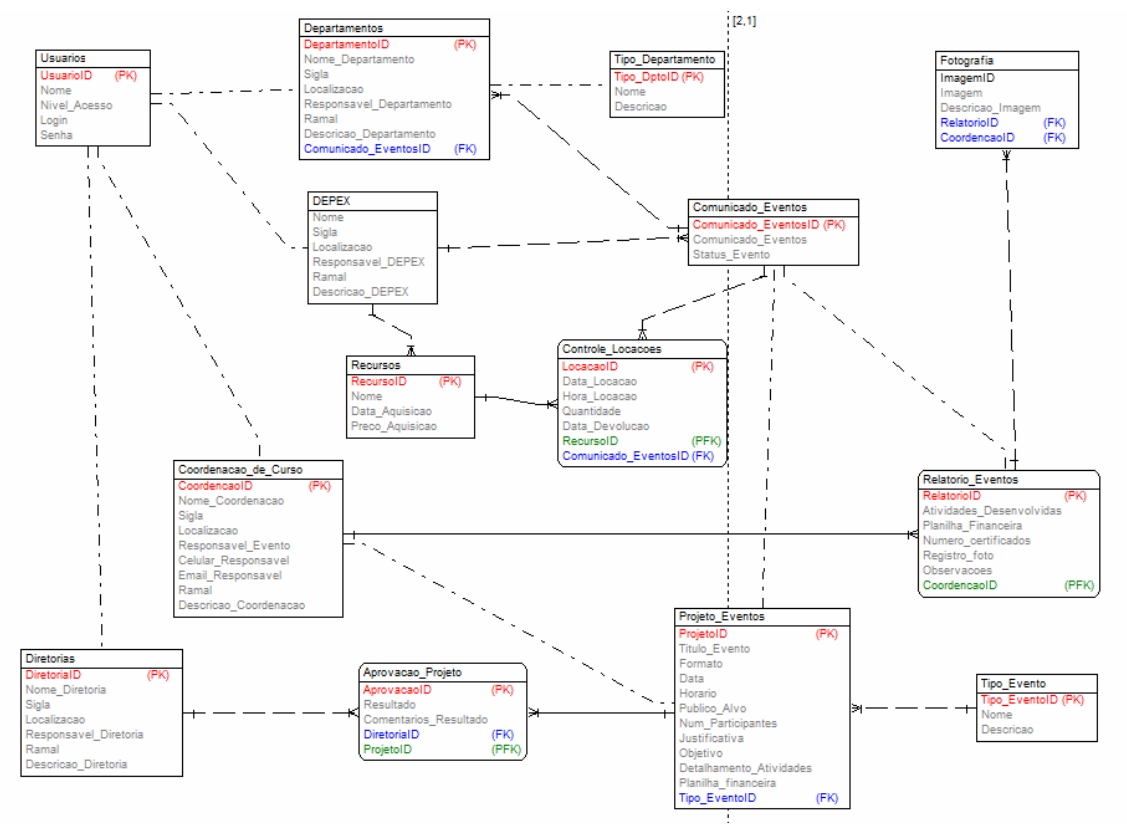

**Figura 2 – Diagrama de Entidades e Relacionamentos** 

Conforme o Diagrama de Entidades e Relacionamentos apresentado na Figura 2, a entidade Usuários possui como um dos atributos o nível de acesso, que é definido pelo tipo do usuário. Essa entidade possui relacionamento com as entidades Departamentos, Depex, Coordenações de Curso e Diretorias que são os usuários do sistema.

A entidade Departamentos possui um relacionamento com a tabela Tipo\_Departamento que indica o tipo de atividade que cada departamento irá exercer durante o evento, como exemplo é possível citar os seguintes departamentos:

- DESEG: responsável por tarefas gerais, como: fixação de *banners*, disponibilização de materiais em geral, mobília e limpeza do local do evento.

- ASCOM: responsável por serviço de divulgação e comunicação dos eventos, Divulga por diversos meios de comunicação, os eventos que serão realizados, como também presta apoio na verificação de *banners* e *folders*.

Departamentos também é relacionada com a entidade Comunicado\_Eventos, pois os eventos são organizados pelos departamentos e os mesmos são informados por meio desse documento.

A entidade Depex está relacionada a Comunicado\_Eventos que é utilizado como um

controle dos eventos que serão realizados e também possui um relacionamento com a entidade Recursos que são os equipamentos adquiridos pelo DEPEX e que são disponibilizados para locações nos eventos. A entidade Recursos está vinculada a Controle\_Locacoes que irá controlar as locações destes materiais de acordo com as informações do Comunicado de Eventos.

A entidade Coordenacao\_de\_Curso possui relação com o Projeto\_Eventos e Relatorio\_Eventos que são informações que devem ser preenchidas pela Coordenação de Curso.

A tabela Diretorias se relaciona com a Aprovacao\_Projeto, pois é a responsável por aprovar ou negar um projeto de evento.

A entidade Projeto\_Eventos é vinculada a tabela Tipo\_Evento que indica qual o tipo de evento que se deseja relacionar. Exemplo: palestra, formatura, aula, apresentações, entre outros.

A entidade Relatorio\_Eventos possui relacionamento com as entidades Coordenacao\_de\_Curso e Comunicado\_Eventos, pois seus dados serão baseados em informações destas entidades, também se relaciona com a entidade Fotografia que é a relação das fotografias do evento realizado que podem ser anexadas ao sistema após o registro de dados no Relatório de Eventos.

 Na Figura 4 está representado o Diagrama de Classes e na sequência a descrição de cada uma das classes.

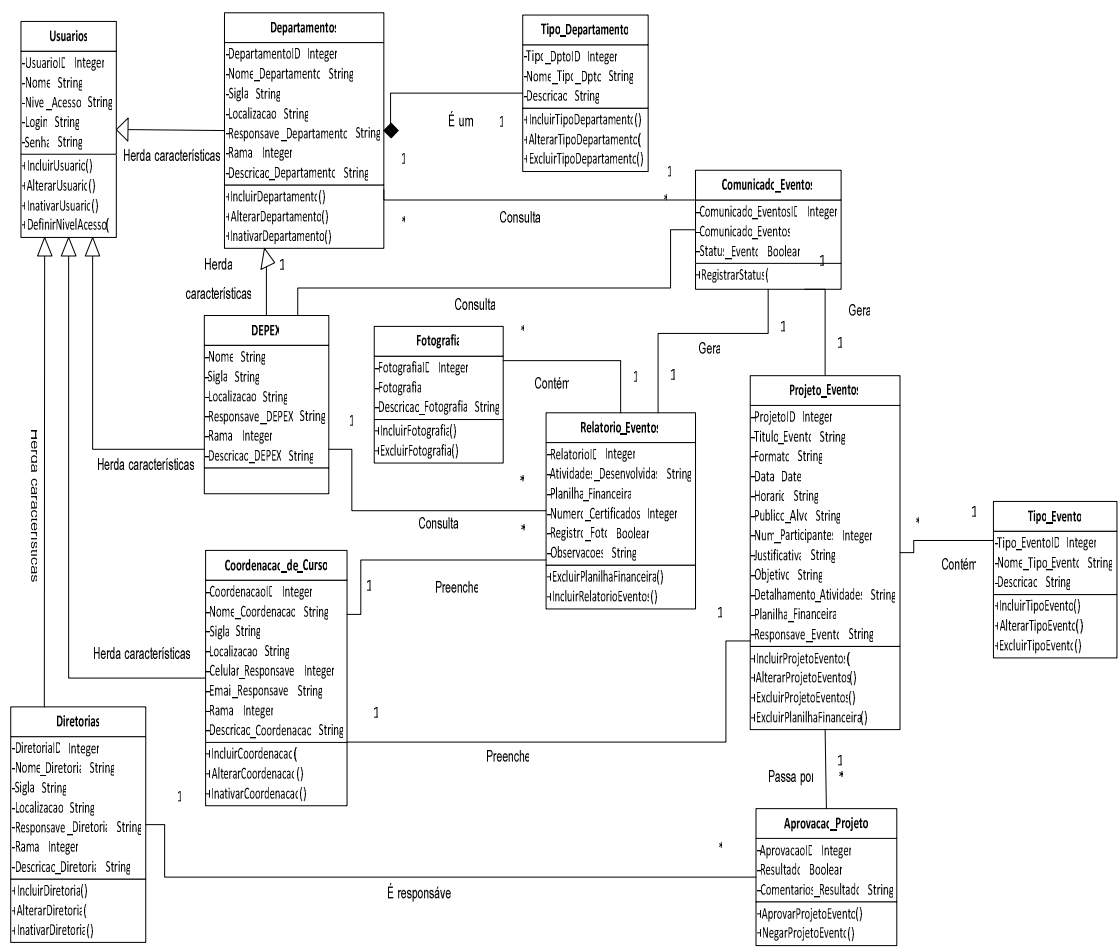

**Figura 3 – Diagrama de Classes**

Os Quadros 4 a 17 descrevem as classes apresentadas na Figura 4. Essa descrição inclui a identificação da classe, a apresentação da sua finalidade, os requisitos necessários para a mesma, os atributos e métodos que a compõem e observações sobre o seu uso.

O Quadro 4 apresenta a descrição da classe Usuarios.

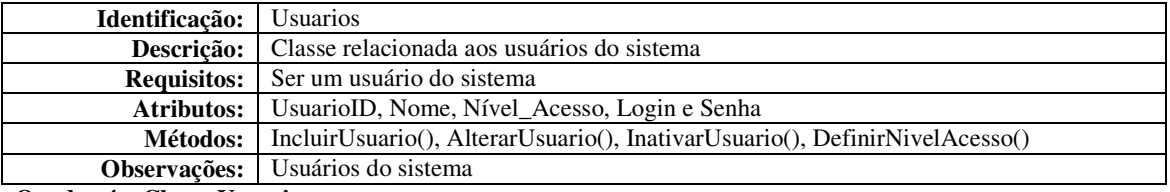

**Quadro 4 – Classe Usuarios** 

No Quadro 5 está a descrição da classe Departamentos.

| <b>Identificação:</b> Departamentos |                                                                                        |        |              |
|-------------------------------------|----------------------------------------------------------------------------------------|--------|--------------|
|                                     | <b>Descrição:</b>   Classe relacionada aos departamentos vinculados a eventos da UTFPR |        |              |
|                                     | <b>Requisitos:</b> Pertencer a um departamento vinculado a eventos da UTFPR            |        |              |
| <b>Atributos:</b> DepartamentoID,   | Nome_Departamento,                                                                     | Sigla, | Localizacao. |
|                                     | Responsavel_Departamento, Ramal e Descricao_Departamento                               |        |              |

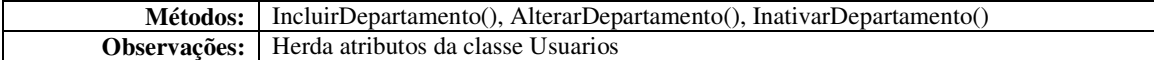

**Quadro 5 – Classe Departamentos** 

A descrição da classe Tipo\_Departamentos é apresentada no Quadro 6.

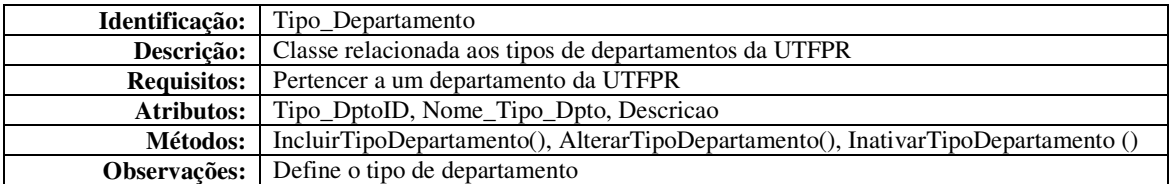

**Quadro 6 – Classe Tipo\_Departamento** 

No Quadro 7 é apresentada a descrição da classe Depex que representa o usuário com

essa designação.

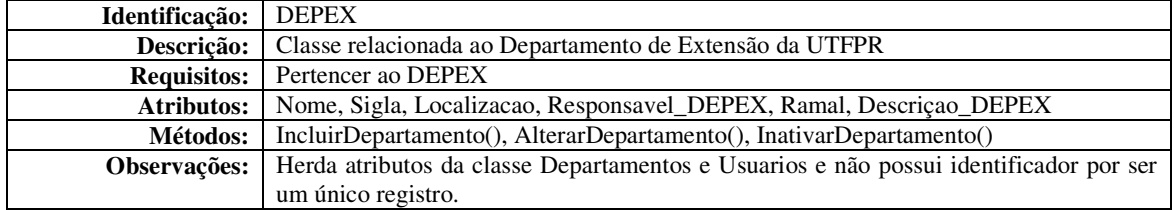

**Quadro 7 – Classe DEPEX** 

A descrição da classe Coordenacao\_de\_Curso é apresentada no Quaro 8.

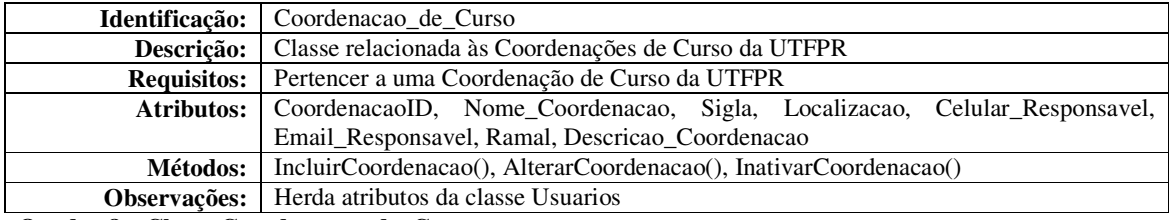

**Quadro 8 – Classe Coordenacao\_de\_Curso** 

#### No Quadro 9 é apresentada a descrição da classe Diretorias.

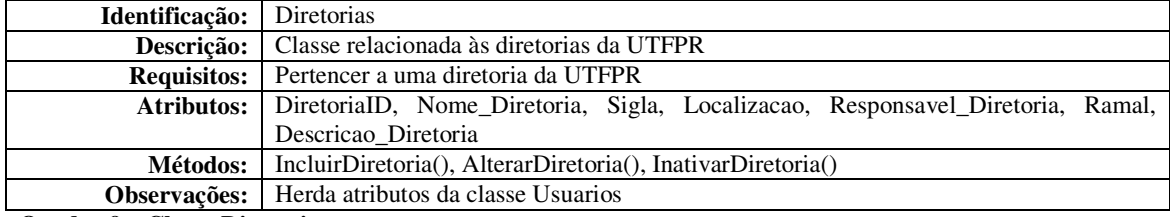

**Quadro 9 – Classe Diretorias** 

#### No Quadro 10 é apresentada a descrição da classe Comunicado\_Eventos.

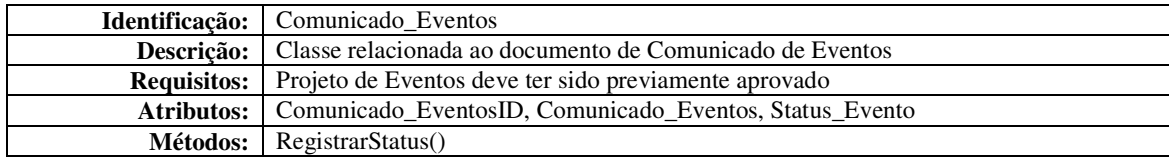

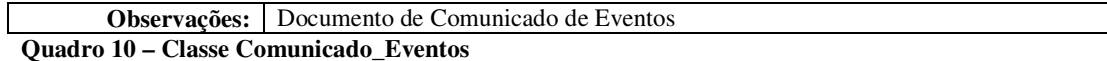

A descrição da classe Recursos é apresentada no Quadro 11.

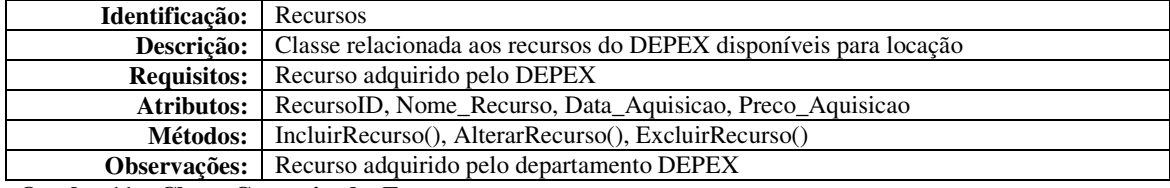

**Quadro 11 – Classe Comunicado\_Eventos** 

A classe Controle\_Locacoes é descrita no Quadro 12.

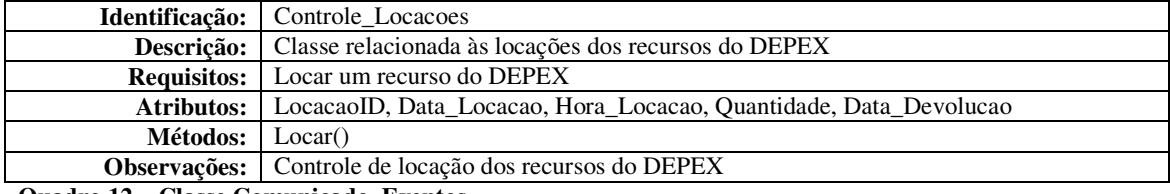

**Quadro 12 – Classe Comunicado\_Eventos** 

Os atributos e métodos, assim como a identificação, descrição e requisitos da classe Fotografia são apresentados no Quadro 13.

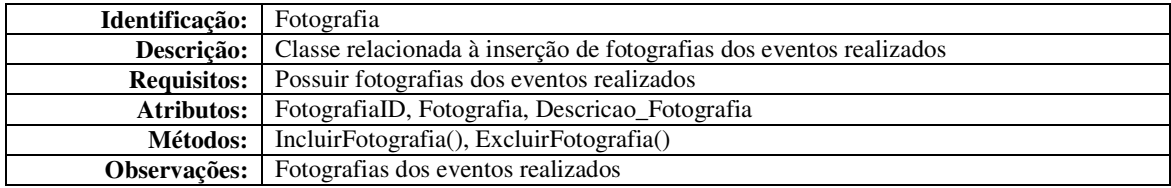

**Quadro 13 – Classe Fotografia** 

A descrição da classe Relatorio\_Eventos é apresentada no Quadro 14.

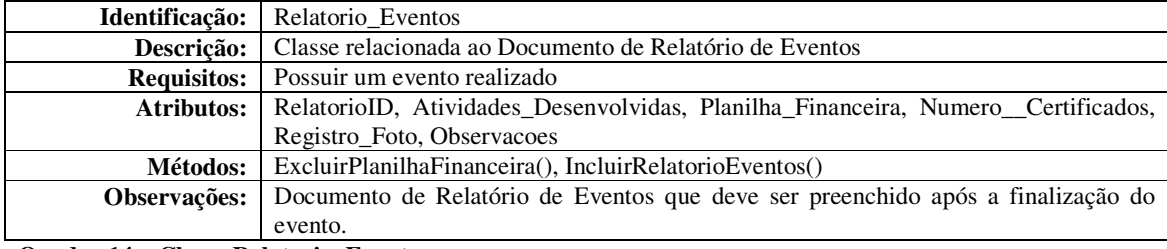

**Quadro 14 – Classe Relatorio\_Eventos** 

No Quadro 15 é apresentada a descrição da classe Projeto\_Eventos.

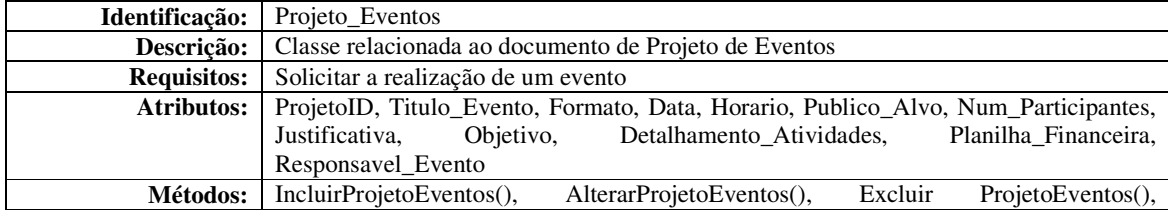

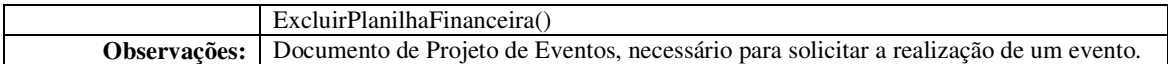

**Quadro 15 – Classe Projeto\_Eventos** 

A classe para o tratamento do tipo de evento tem a sua descrição apresentada no Quadro 16.

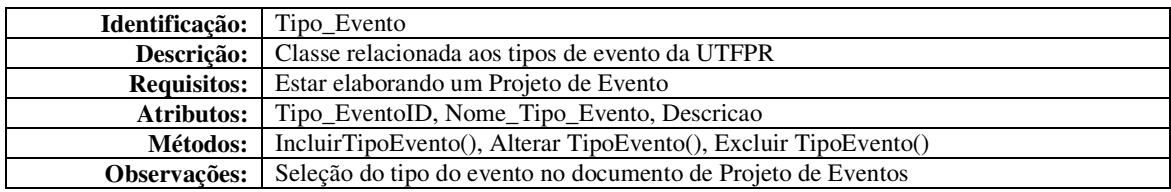

**Quadro 16 – Classe Tipo\_Evento** 

A descrição da classe Aprovacao\_Projeto é apresentada no Quadro 17.

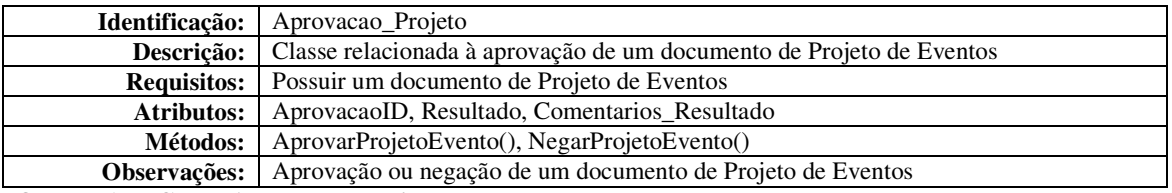

**Quadro 17 – Classe Aprovacao\_Projeto** 

## 5.3 DESCRIÇÃO DO SISTEMA

 Ao ser executado o programa apresentará ao usuário a tela inicial (Figura 5), na qual o usuário precisa informar seu *login* e senha para ter acesso ao sistema.

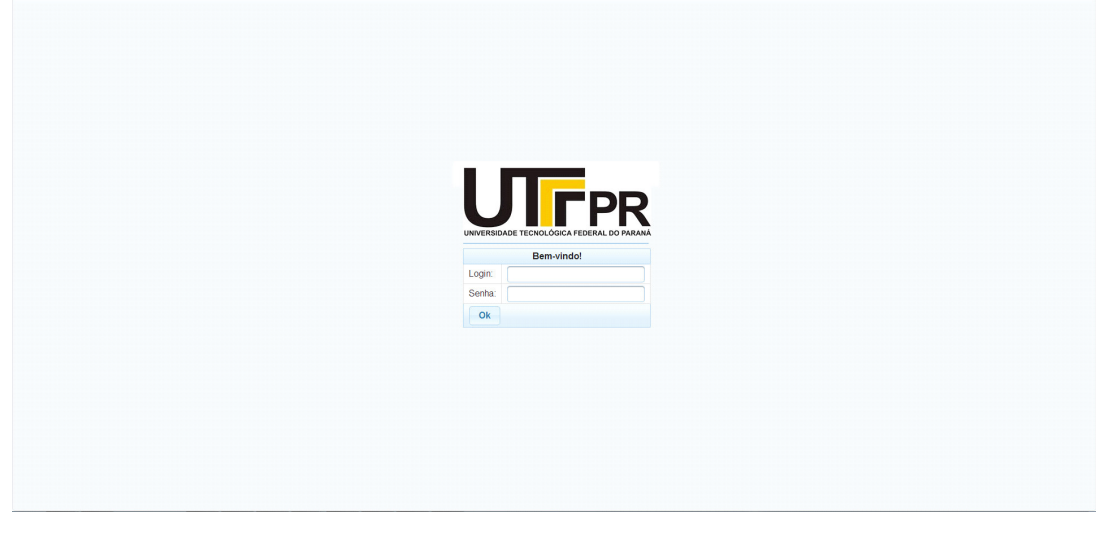

 **Figura 4 – Tela de login** 

Eventos Ações do Sistema l ra UNIVERSIDADE TECNOLÓGICA FEDERAL DO PARANÁ .<br>Seja bem-vindo mohr Logout

 Após o *login*, o usuário será redirecionado para a tela principal do sistema (Figura 6), a partir da qual, por meio dos menus da aplicação, poderá acessar as demais telas.

#### **Figura 5 – Tela principal**

 Para o usuário Administrador estarão visíveis os cadastros de Departamentos, Coordenações, Diretorias, Tipos de Eventos e Usuários. A Figura 7 apresenta o modelo do leiaute desses cadastros. Os cadastros de Coordenações, Diretorias e Departamentos seguem o mesmo padrão de leiaute e campos. Portanto, apenas a imagem de um desses cadastros, o de departamentos, é apresentada.

| $1 - 1$ 5 $+$<br>Descrição<br>Nome<br>Localização<br>Responsável<br>Ramal<br>Código<br>Sigla<br>$\mathsf{DT}$<br>Departamento Teste<br>Teste<br>Matheus Mohr<br>46 8821-7676<br>Departamento para testar a listagem.<br>$\mathbf{1}$<br>Ações da Tela<br>$1 - 5$<br>$14$   $\pm4$<br>Incluir | Cadastros -         |  |  |  |  |  |  |  |  |  |  |
|----------------------------------------------------------------------------------------------------|---------------------|--|--|--|--|--|--|--|--|--|--|
|                                                                                                    | Ações do Sistema    |  |  |  |  |  |  |  |  |  |  |
|                                                                                                    | Home                |  |  |  |  |  |  |  |  |  |  |
|                                                                                                    |                     |  |  |  |  |  |  |  |  |  |  |
|                                                                                                    |                     |  |  |  |  |  |  |  |  |  |  |
|                                                                                                    |                     |  |  |  |  |  |  |  |  |  |  |
|                                                                                                    |                     |  |  |  |  |  |  |  |  |  |  |
|                                                                                                    |                     |  |  |  |  |  |  |  |  |  |  |
|                                                                                                    |                     |  |  |  |  |  |  |  |  |  |  |
|                                                                                                    |                     |  |  |  |  |  |  |  |  |  |  |
|                                                                                                    |                     |  |  |  |  |  |  |  |  |  |  |
|                                                                                                    |                     |  |  |  |  |  |  |  |  |  |  |
|                                                                                                    |                     |  |  |  |  |  |  |  |  |  |  |
|                                                                                                    |                     |  |  |  |  |  |  |  |  |  |  |
|                                                                                                    |                     |  |  |  |  |  |  |  |  |  |  |
|                                                                                                    |                     |  |  |  |  |  |  |  |  |  |  |
|                                                                                                    |                     |  |  |  |  |  |  |  |  |  |  |
|                                                                                                    |                     |  |  |  |  |  |  |  |  |  |  |
|                                                                                                    |                     |  |  |  |  |  |  |  |  |  |  |
|                                                                                                    |                     |  |  |  |  |  |  |  |  |  |  |
|                                                                                                    |                     |  |  |  |  |  |  |  |  |  |  |
|                                                                                                    |                     |  |  |  |  |  |  |  |  |  |  |
|                                                                                                    |                     |  |  |  |  |  |  |  |  |  |  |
|                                                                                                    |                     |  |  |  |  |  |  |  |  |  |  |
|                                                                                                    |                     |  |  |  |  |  |  |  |  |  |  |
|                                                                                                    |                     |  |  |  |  |  |  |  |  |  |  |
|                                                                                                    |                     |  |  |  |  |  |  |  |  |  |  |
|                                                                                                    |                     |  |  |  |  |  |  |  |  |  |  |
|                                                                                                    |                     |  |  |  |  |  |  |  |  |  |  |
|                                                                                                    |                     |  |  |  |  |  |  |  |  |  |  |
|                                                                                                    |                     |  |  |  |  |  |  |  |  |  |  |
|                                                                                                    |                     |  |  |  |  |  |  |  |  |  |  |
|                                                                                                    |                     |  |  |  |  |  |  |  |  |  |  |
|                                                                                                    |                     |  |  |  |  |  |  |  |  |  |  |
|                                                                                                    |                     |  |  |  |  |  |  |  |  |  |  |
|                                                                                                    | Seja bem-vindo mohr |  |  |  |  |  |  |  |  |  |  |

**Figura 6 – Tela de manutenção de departamentos** 

 O formulário de cadastro de um novo departamento (pode ser acessado a partir do botão Incluir, presente na figura 7) é apresentado na Figura 8.

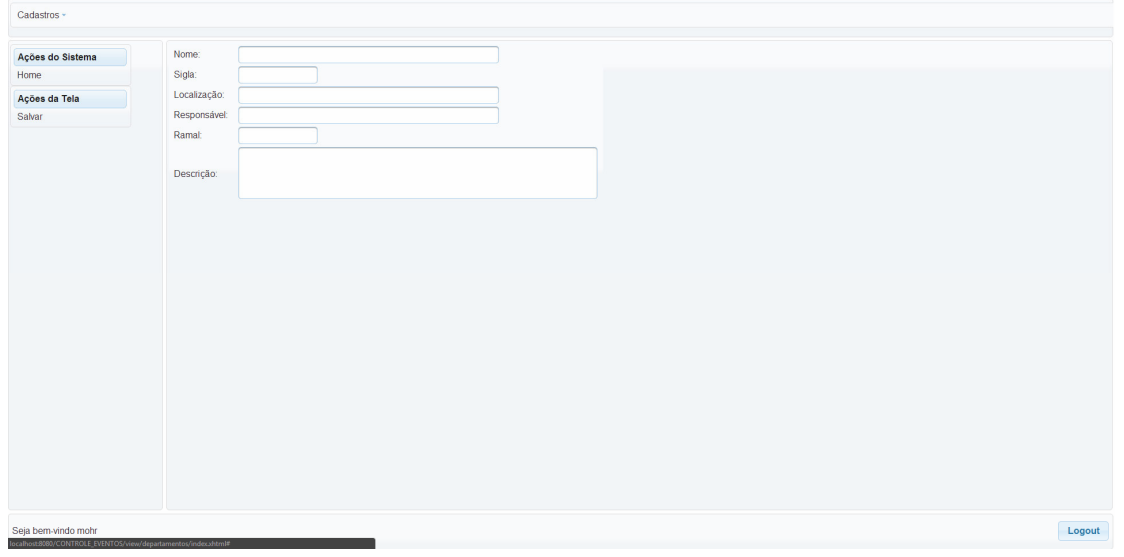

**Figura 7 – Tela de inclusão de departamentos** 

 Foi utilizado no sistema um padrão para efetuar ações como Alterar e Excluir. Para realizar essas operações, o usuário acessará a Visualização de Itens, clicando no item na sua respectiva listagem (Figura 9).

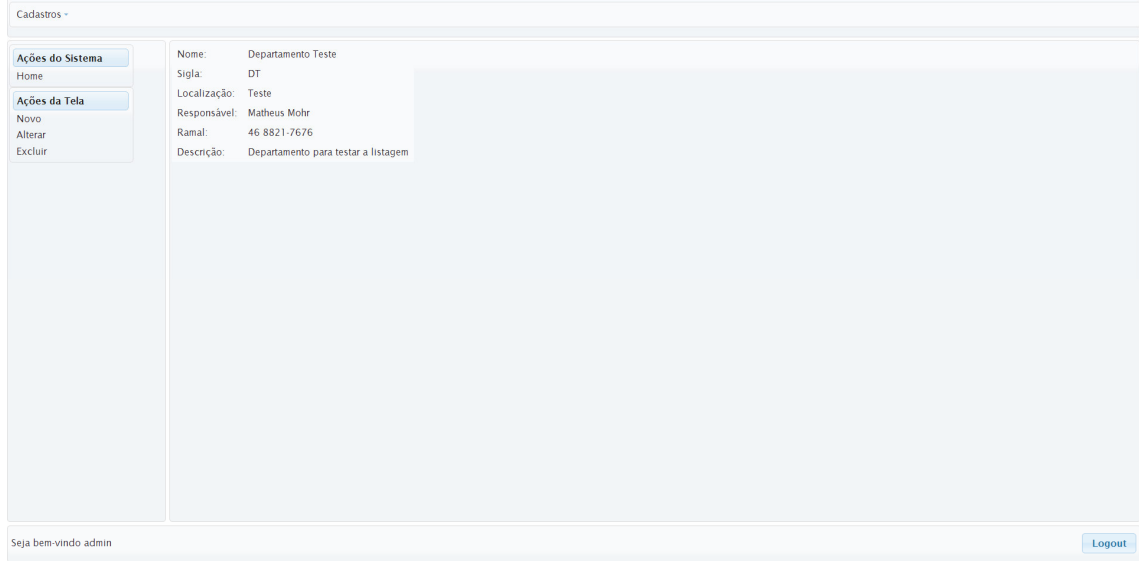

**Figura 8 – Visualização de departamentos** 

 Para os usuários de coordenações, estará disponível o cadastro de projetos de eventos, os quais serão posteriormente aprovados ou reprovados pelas diretorias. A Figura 10 apresenta o formulário para cadastro de eventos.

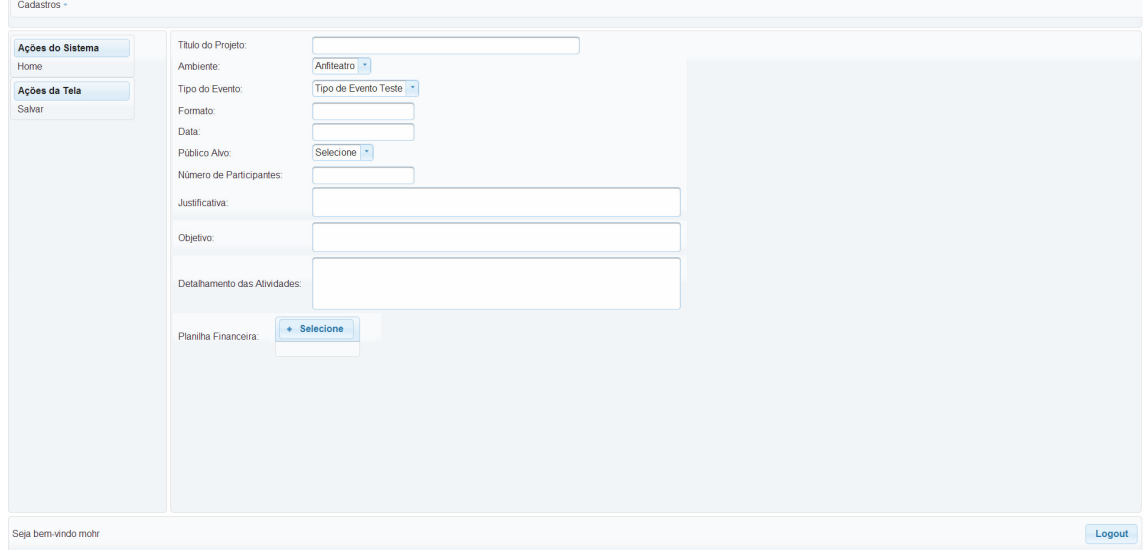

**Figura 9 – Inclusão de projetos de eventos** 

 Para os usuários de Diretorias, a visualização de projetos de eventos possuirá as opções de aprovar projeto e reprovar projeto, as quais atualizam o *status* de aprovação do projeto em questão. E, ainda, a opção de efetuar o *download* da planilha financeira, para baixar a planilha que foi salva ao cadastrar o projeto de eventos. A tela de visualização de projetos é apresentada na Figura 11.

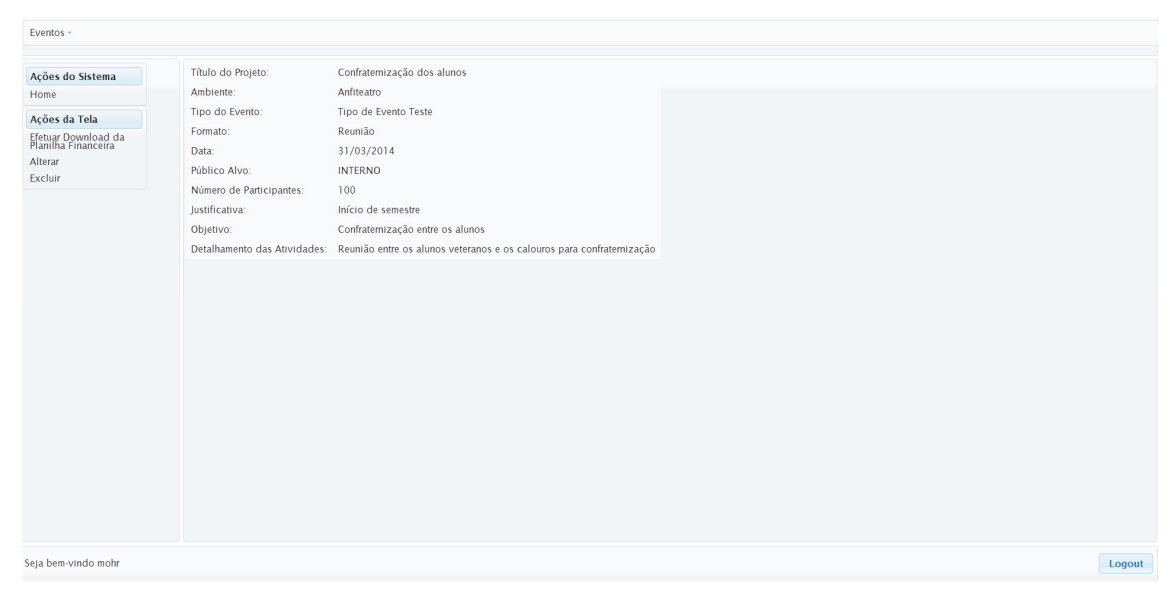

**Figura 10 – Visualização de projetos de eventos** 

#### 5.4 IMPLEMENTAÇÃO DO SISTEMA

Nesta seção serão apresentados trechos do código fonte do sistema, demonstrando as principais funções e validações desenvolvidas.

As operações envolvendo banco de dados no sistema foram feitas utilizando o *framework JPA (Java Persistence API)*. Esse *framework* utiliza um objeto *EntityManager* que possui os métodos responsáveis por efetuar a inclusão, alteração e exclusão de registro do banco de dados. Para a utilização desses métodos são utilizados objetos *Entity*, que por sua vez declaram, por meio de anotações, as tabelas do sistema e suas respectivas colunas, como apresentado no código da Listagem 1.

```
@Entity
@Table(name="departamentos") 
public class DepartamentoEntity { 
      /**
\star */
      @Id
      @GeneratedValue(strategy=GenerationType.IDENTITY) 
      @Column(name="codigo", nullable=false) 
             private Integer codigo; 
      @Column(name="nome", nullable=false) 
             private String nome;
      // outros atributos
```
**Listagem 1 - Classe Entidade - DepartamentoEntity** 

Na classe *DepartamentoEntity,* mostrada na Listagem 1, é possível identificar:

- a) as anotações *@Entity* responsáveis por identificar que esta classe é uma entidade que pode ser gerenciada pelo JPA;
- b) as anotações *@Table* que são responsáveis por identificar qual tabela do banco de dados será utilizada nas operações (busca, inserção, alteração e remoção de registros);
- c) as anotações *@Id* utilizadas para indicar que a coluna definida em seguida é a chave primária da tabela em questão;
- d) as anotações *@GeneratedValue* que definem que esta chave primária é um valor gerado automaticamente pelo banco de dados; e

e) as anotações *@Column* que são responsáveis por identificar qual coluna da tabela o atributo, declarado em seguida, representa, assim como detalhes sobre essa coluna, como se a mesma pode ser nula ou não.

 Para interagir com as entidades foram utilizadas classes *Logic* no sistema. Essas classes são responsáveis por centralizar as funções que preparam e executam as operações referentes ao banco de dados. Todas essas classes herdam de *AbstractLogic*. Essa contém apenas o *EntityManager* utilizado no sistema, evitando, assim, que sejam instanciados diversos objetos com uma mesma finalidade. Na Listagem 2, um exemplo dessas classes é mostrado.

```
public static List<DepartamentoEntity> getAll() { 
             return (List<DepartamentoEntity>)em.createQuery("select d from 
DepartamentoEntity d order by d.codigo").getResultList(); 
       } 
      public static DepartamentoEntity getDepartamentoPorNome(String nome) { 
             return (DepartamentoEntity)em.createQuery("select d from
DepartamentoEntity d where d.nome='"+nome+"'").getSingleResult(); 
       } 
      public static void inserir(DepartamentoEntity entity) throws IOException { 
              if(!validarDepartamento(entity)) { 
                    return; 
 } 
              if(!em.getTransaction().isActive()) { 
                   em.getTransaction().begin();
 } 
             em.persist(entity); 
             em.flush(); 
             em.getTransaction().commit(); 
             FacesContext.getCurrentInstance().addMessage("", new
FacesMessage("Sucesso", "Departamento incluído com sucesso!")); 
             RequestContext.getCurrentInstance().update("growl");
       FacesContext.getCurrentInstance().getExternalContext().redirect(FacesContext
.getCurrentInstance().getExternalContext().getApplicationContextPath() + 
"/view/departamentos/index.xhtml"); 
 } 
       // Outros métodos
```
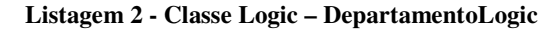

Na classe *DepartamentoLogic*, apresentada na Listagem 2, são utilizados os métodos do *EntityManger* (identificados na classe como 'em') para iniciar uma nova transação no banco de dados (*em.getTransaction().begin*()), inserir um novo objeto (*em.persist(entity)),* efetuar a inclusão propriamente dita. em.flush() é o método responsável por forçar a sincronização das operações feitas pelo JPA com o banco de dados) e por fim confirmar essas

operações, efetivando as alterações no banco de dados e finalizando a transação atual (*em.getTransaction().commit*()).

 Para a interação com a tela foram utilizados *ManagedBeans*, nos quais são identificados os atributos que serão utilizados na tela (campo código, campo nome, etc), para posteriormente serem referenciados através de EL*(Expression Language)* nas páginas XHTMLs. Como exemplo é mostrado o *ManagedBean* de Projetos de Eventos. A Listagem 3 apresenta a classe Classe *ManagedBean* – *ProjetoEventoBean*.

```
@ManagedBean(name="ProjetoEventoBean")
@SessionScoped
public class ProjetoEventoBean implements Serializable{ 
      /**
\star */
      private static final long serialVersionUID = 1L; 
      private Integer codigo; 
      private String tituloEvento; 
      private String formato; 
      private Date dataEvento; 
      private String publicoAlvo; 
      private Integer numeroParticipantes; 
      private String justificativa; 
      private String objetivo; 
      private String detalhamentoAtividades; 
      private byte[] planilhaFinanceira; 
      private AmbienteEntity ambiente; 
      private ComunicadoEventoEntity comunicado; 
      private TipoEventoEntity tipoEvento; 
      private List<ProjetoEventoEntity> projetos; 
      private ProjetoEventoEntity selectedItem; 
      private CoordenacaoEntity coordenacaoResponsavel; 
      private String fileName; 
      public ProjetoEventoBean() { 
              super(); 
       } 
      public void reset() { 
             codigo = null; tituloEvento = null; 
              formato = null; 
              dataEvento = null; 
              publicoAlvo = null; 
              numeroParticipantes = null; 
              justificativa = null; 
             obietivo = null; detalhamentoAtividades = null; 
              planilhaFinanceira = null; 
              ambiente = null; 
              tipoEvento = null; 
              coordenacaoResponsavel = null; 
              fileName = null; 
       }
```

```
public void inserir() throws IOException { 
              ProjetoEventoEntity projeto = new ProjetoEventoEntity(); 
              projeto.setTituloEvento(getTituloEvento()); 
              projeto.setFormato(getFormato()); 
              projeto.setDataEvento(getDataEvento()); 
              projeto.setPublicoAlvo(PublicoAlvo.valueOf(getPublicoAlvo())); 
              projeto.setNumeroParticipantes(getNumeroParticipantes()); 
              projeto.setJustificativa(getJustificativa()); 
              projeto.setObjetivo(getObjetivo()); 
              projeto.setDetalhamentoAtividades(getDetalhamentoAtividades()); 
         projeto.setPlanilhaFinanceira(getPlanilhaFinanceira()); 
              projeto.setAmbiente(getAmbiente()); 
              projeto.setTipoEvento(getTipoEvento()); 
              UsuarioEntity usuario = (UsuarioEntity) 
              ((HttpSession)FacesContext.getCurrentInstance(). 
              getExternalContext(). 
             getSession(true)).getAttribute("USUARIO LOGADO");
              projeto.setCoordenacao(usuario.getCoordenacao());
              ProjetoEventoLogic.inserir(projeto); 
              ComunicadoEventoEntity comunicado = new ComunicadoEventoEntity(); 
       projeto.setCodigo(ProjetoEventoLogic.getCodigoProjetoPorTitulo(getTituloEven
to())); 
              comunicado.setCodigo(projeto.getCodigo()); 
              comunicado.setProjeto(projeto); 
             comunicado.setStatusEvento(StatusEvento.PROJETO_EM_ANALISE);
              ComunicadoEventoLogic.inserir(comunicado); 
       } 
       //Outros métodos
```
#### **Listagem 3 - Classe ManagedBean - ProjetoEventoBean**

Nos *ManagedBeans*, utilizam-se as anotações *@ManagedBean* para declarar o nome que será utilizado nas telas para referenciar esse *Bean,* e a anotação que define o escopo desse *Bean,* no caso, *@SessionScoped.* Dessa forma, o *Bean* será criado apenas uma vez por sessão (por conta disso é utilizado o método *reset()* para inicializar os valores dos *Bean*s para as telas de inclusão)*.*

Para a camada de visualização do sistema, foi utilizado o *framework* PrimeFaces v4.0*,*  integrado ao *JSF(Java Server Faces) v2.2*. As telas foram desenvolvidas a partir de um *XHTML* base, de forma que o leiaute do sistema seguisse o mesmo padrão em todas as telas. Na Listagem 4 está o código do arquivo base.xhtml.

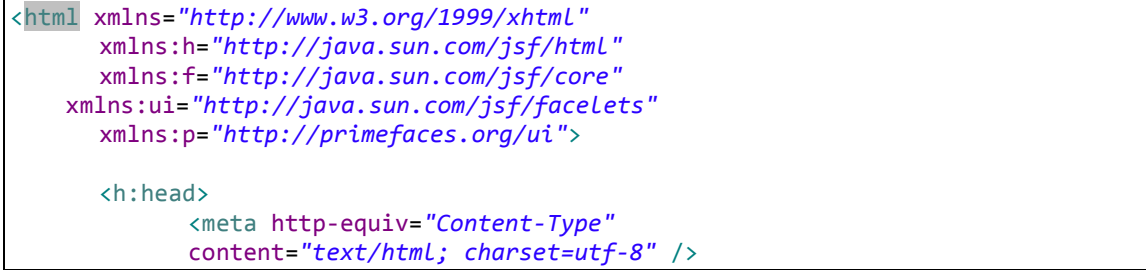

</h:head> <h:body> <h:outputStylesheet library="css" name="mystyle.css" /> <h:form id="formBase"> <p:panel> <p:layout fullPage="true"> <p:layoutUnit position="north" size="75" id="topPanel"> <ui:include src="cabecalho.xhtml"/> </p:layoutUnit> <p:layoutUnit position="south" size="70"> <h:panelGrid columns="2" styleClass="panelLogout"> <h:column> <h:panelGrid > <p:outputLabel value="Seja bem-vindo \${EstruturaController.usuario.login}" style="align: left;"/> </h:panelGrid> </h:column> <h:column> <h:panelGrid width="100%" style="text-align:right;"> <p:commandButton action="\${EstruturaController.logout}" value="Logout" style="align: right;"/> </h:panelGrid> </h:column> </h:panelGrid> </p:layoutUnit> <p:layoutUnit position="west" size="300"> <p:growl id="growl" escape="false" showDetail="true"/> <p:menu > <p:submenu label="Ações do Sistema"> <p:menuitem value="Home" url="/index.xhtml"/> </p:submenu> </p:menu> <ui:insert name="itensDoMenu"/> </p:layoutUnit> <p:layoutUnit position="center"> <ui:insert name="conteudo"/> </p:layoutUnit> </p:layout> </p:panel> </h:form> </h:body>

#### **Listagem 4 - XHTML base do sistema**

</html>

Nesse *XHTML* base são utilizados componentes *<p:layoutUnit>* para montar o leiaute da tela definindo em que parte da tela eles ficarão. Dentro dos *layoutUnits* são utilizados as *tags <ui:insert>*, as quais definem nomes que serão utilizados posteriormente nos XHTMLs que utilizarem essa base para adicionar conteúdo na posição da *tag <ui:insert>* por meio das *tags <ui:define>*. Ainda nesse *XHTML* pode-se verificar a utilização de *EL* para referenciar o atributo 'login' do *Bean EstruturaController*.

 Na tela de inclusão de Projetos de Eventos a seguir pode-se verificar a utilização de um outro *XHTML* como base, além de demonstrar a utilização do componente *<p:fileUpload>,* o qual foi utilizado para as operações de *upload* de arquivos no sistema. A Listagem do arquivo base.xhtml.

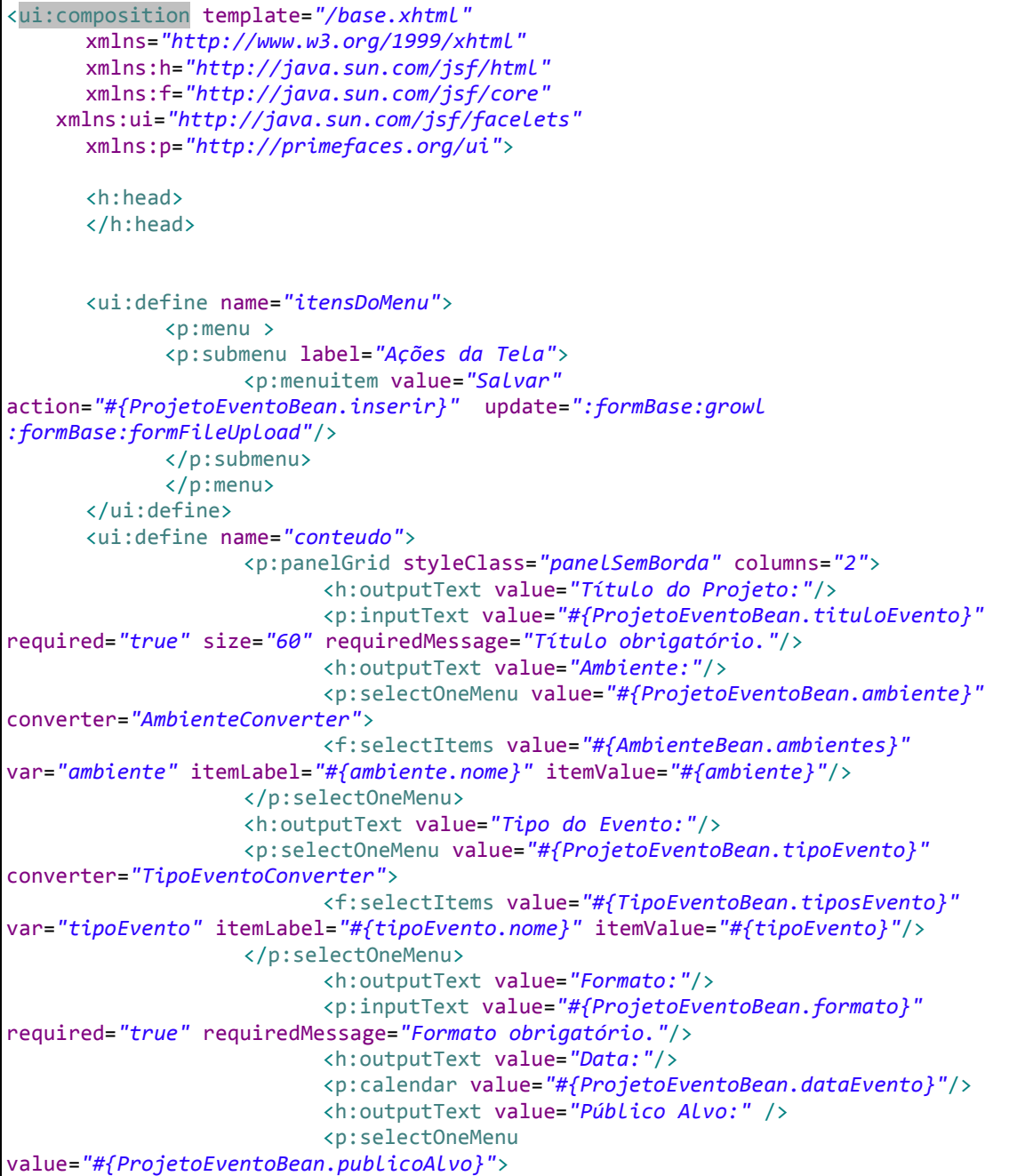

```
 <f:selectItem itemLabel="Selecione" itemValue=""/>
                           <f:selectItem itemLabel="Interno" itemValue="INTERNO"/>
                           <f:selectItem itemLabel="Externo" itemValue="EXTERNO"/>
                           <f:selectItem itemLabel="Geral" itemValue="GERAL"/>
                    </p:selectOneMenu>
                           <h:outputText value="Número de Participantes:"/>
                           <p:inputText
value="#{ProjetoEventoBean.numeroParticipantes}" required="true"
requiredMessage="Número de Participantes obrigatório." type="number"/>
                           <h:outputText value="Justificativa:" />
                           <p:inputTextarea
value="#{ProjetoEventoBean.justificativa}" cols="60" rows="2"/>
                           <h:outputText value="Objetivo:" />
                           <p:inputTextarea value="#{ProjetoEventoBean.objetivo}"
cols="60" rows="2" <h:outputText value="Detalhamento das Atividades:" />
                           <p:inputTextarea
value="#{ProjetoEventoBean.detalhamentoAtividades}" cols="60" rows="4"/>
                    </p:panelGrid>
                    <h:form id="formFileUpload">
                           <p:panelGrid styleClass="panelSemBorda" columns="2">
                                  <h:outputText value="Planilha Financeira:"/>
                                  <p:panelGrid styleClass="panelSemBorda"
columns="2">
                                        <p:fileUpload
allowTypes="/(\./\/)(xLs?x/doc?x)$/" invalidFileMessage="A planilha precisa estar
no formato .xls!" label="Selecione"
fileUploadListener="#{ProjetoEventoBean.handleFileUpload}" auto="true"
update="LbLNomeArquivo" process="@form"/>
                                        <h:outputText
value="#{ProjetoEventoBean.fileName}" id="lblNomeArquivo"/>
                                  </p:panelGrid>
                           </p:panelGrid>
                    </h:form>
      </ui:define>
</ui:composition>
```
**Listagem 5 - Tela de Inclusão de Projetos de Eventos** 

 Para declarar a utilização de outro *XHTML* como base é utilizada a *tag <ui:composition>,* do *JSF*, no início da página, definindo no atributo 'template' o nome do *XHTML* a ser utilizado. A partir disso, são utilizadas as *tags <ui:define>* para definir o conteúdo que será colocado no local indicado previamente no *XHTML* base. Pode-se também verificar como foram desenvolvidos os campos texto *(<p:inputText>)*, *combos* para seleção de Tipos de Eventos, Ambientes e Público Alvo *(<p:selectOneMenu>),* componente para seleção de datas *(<p:calendar>)* e o componente de *upload* de arquivos *(<p:fileUpload>).* 

## **6 CONCLUSÃO**

Com conhecimento sobre o funcionamento do gerenciamento de eventos da Universidade Tecnológica Federal do Paraná no Câmpus Pato Branco e tendo em mãos os documentos que são necessários para a realização de um evento, foram definidos os requisitos que o sistema deveria atender. Atualmente o controle de eventos é realizado de forma manual, o que pode ocasionar perda de informações e demanda de espaço físico para armazenar os documentos.

O gerenciamento de eventos da UTFPR envolve vários itens como: a formulação de todos os documentos necessários, a reserva de locais e recursos e também a documentação após o acontecimento do evento que pode ser: a entrega de certificados, contabilização da parte financeira e o *feedback* do evento.

A utilização de um sistema permite uma melhor organização de todos os processos envolvidos, desde a sua concepção até a finalização do evento. Desta maneira, o evento tornase menos suscetível às falhas e promove economia de tempo, automatizando a preparação e a entrega dos documentos necessários. Permitindo, também, melhor controle de todos os recursos que a Universidade disponibiliza exclusivamente para realização desse tipo de atividade.

Portanto, com a realização deste trabalho verificou-se que é muito importante realizar a definição dos requisitos e adotar a análise do sistema antes da sua implementação. Com a estrutura do sistema já definida, a sua implementação, independentemente da linguagem de programação utilizada, torna-se mais simples e com menos falhas, permite atender melhor às solicitações do cliente, facilitando a utilização e a manutenção do sistema. Também foi possível perceber que a implementação de um sistema *web* facilitou a sua utilização, pois os usuários podem consultar as informações sobre os eventos por meio de qualquer dispositivo com acesso à Internet.

## **REFERÊNCIAS**

ADOBE. **Adobe**. Disponível em: <http://www.adobe.com>. Acesso em: 17 jan. 2014.

BI-FENG, Chen. **Technology and application of rich client based on AJAX**. Computer science, v. 38, n.10A, October 2011,

DRIVER, Mark, VALDES, Ray, PHIFER Gene. **Rich internet applications are the next evolution of the Web**. Technical Report, Gartner, 2005.

FAPESP. **Cresce o acesso à internet por dispositivos móveis**. 24/06/2013. Disponível em: <http://agencia.fapesp.br/17463>. Acesso em: 23 jan. 2014.

FASOLINO, Anna Rita; AMALFITANO, Domenico; TRAMONTANA, Porfírio. **Web application testing in fifteen years of WSE**. 15th IEEE International Symposium on Web Systems Evolution (WSE), 2013, p. 35 – 38.

GAO, Lu; ZHOU, Li-Yong. **The improvement of RIA's software framework in Flex.**  International Conference on Electronic and Mechanical Engineering and Information Technology (EMEIT), 2011, v. 8, p. 4351 – 4354.

KEMP, Simon. **How people spend their time online**. Disponível em: <http://socialmediatoday.com/we-are-social-singapore/504064/how-people-spend-their-timeonline>. Acesso em: 23 jan. 2014.

MACROMEDIA. **The business impact of rich internet applications**. Disponível em: <http://www.macromedia.com/resources/business/rich\_internet\_apps/overview> . Acesso em: 23 jan. 2014.

MELIÁ, Santiago, GOMEZ James. **The WebSA approach: applying model driven engineering to web applications**. Journal of Web Engineering, v. 5, n. 2, p. 121-149, 2006

PENG, Zhaomeng; HE, Nengqiang; JIANG, Chunxiao, LI, Zhihua; XU, Lei; LI, Yipeng; REN, Yong. **Graph-based AJAX crawl: mining data from rich internet applications.** 2012 International Conference on Computer Science and Electronics Engineering, 2012, p. 590-594.

PRESSMAN, Roger. **Engenharia de software**. 5a ed., Rio de Janeiro: McGraw-Hill, 2005.

QURASHI, Usman Shaukat; ANWAR, Zahid. **AJAX based attacks: exploiting web 2.0**. International Conference on Emerging Technologies (ICET), 2012, p. 1-6.

YU, Dongjin; ZHANG, Pei; SHAO, Jianwei. **Framework of rich internet applications based on SmartGWT**. 10th International Conference on Computer and Information Science (ICIS), 2011, IEEE/ACIS, p. 279 – 283.

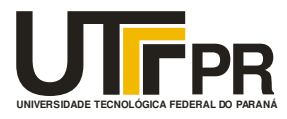

## **ANEXO 1 - PROJETO DE EVENTO**

## **MANUAL DE ORGANIZAÇÃO DE EVENTOS**

- 1. TÍTULO DO EVENTO:
- 2. DESCRIÇÃO DO EVENTO
	- $\bullet$  Formato  $-$
	- Promotores do Evento (setores envolvidos do Campus e Instituições parceiras);
	- Data -
	- $\bullet$  Local  $-$
	- Horário –
	- Nome do(s) servidor(es) responsável(is) pelo evento;
	- $\bullet$  Telefone e celular do(s) servidor(es) responsável(is);
	- $\bullet$  Email do(s) servidor(es) responsável(is);
	- Público Alvo ( ) interno ( ) externo ( ) interno/externo
	- Clientela;
	- $\bullet$  N°. total de participantes previstos (interno e externo);

## 3 - JUSTIFICATIVA:

## 4 - OBJETIVO:

## *5 - DETALHAMENTO DAS ATIVIDADES A SEREM DESENVOLVIDAS:*

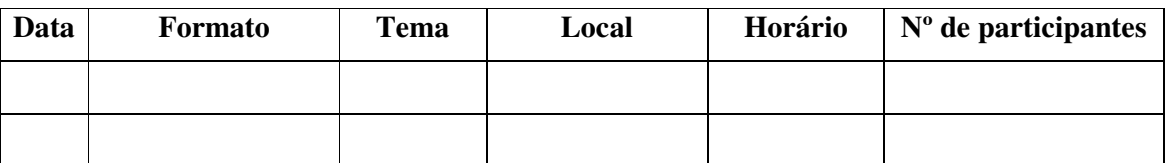

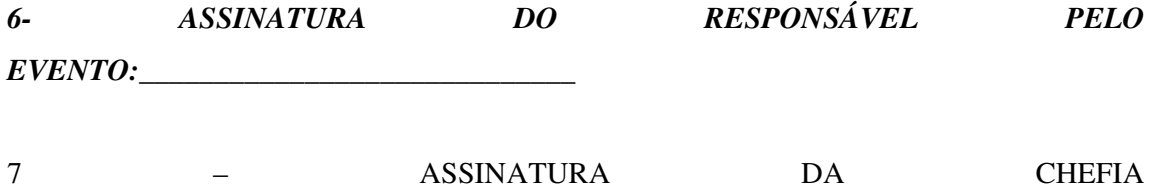

IMEDIATA:

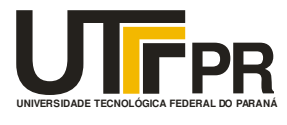

## 8 - PARECERES DAS DIRETORIAS:

Diretoria de Planejamento e Administração

Diretoria a qual está relacionado o evento

Assessoria de Cerimonial e Eventos

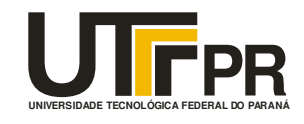

Ministério da Educação<br>
Universidade Tecnológica Federal do Paraná<br> **Campus Pato Branco**<br>
Assessoria de Cerimonial e Eventos

## **PROJETO DE EVENTOS - PLANILHA FINANCEIRA**

## A - Pagamento de Pessoa Física

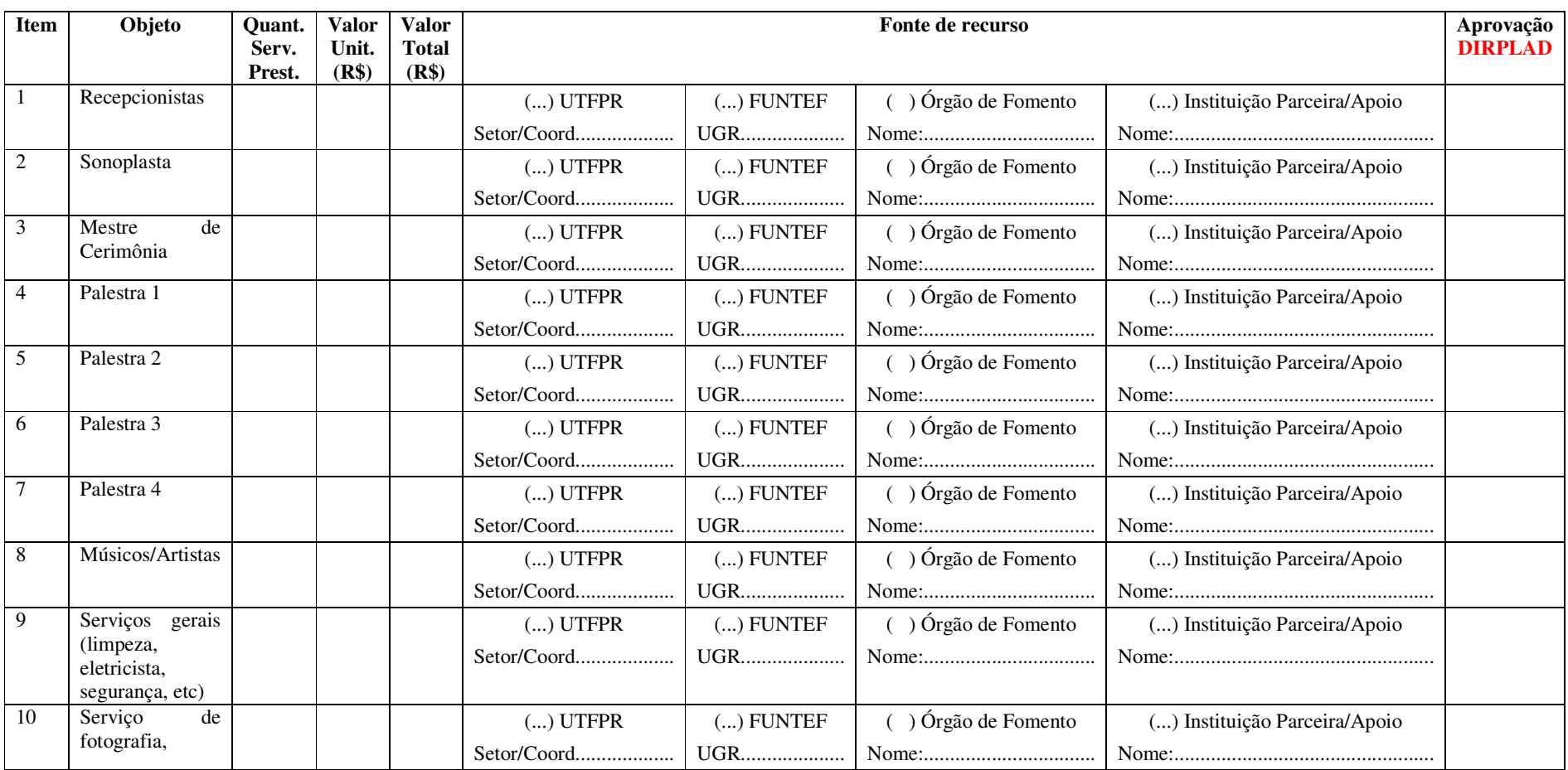

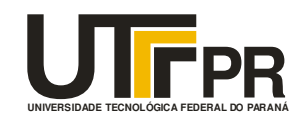

## Ministério da Educação Universidade Tecnológica Federal do Paraná **Campus Pato Branco**  Assessoria de Cerimonial e Eventos

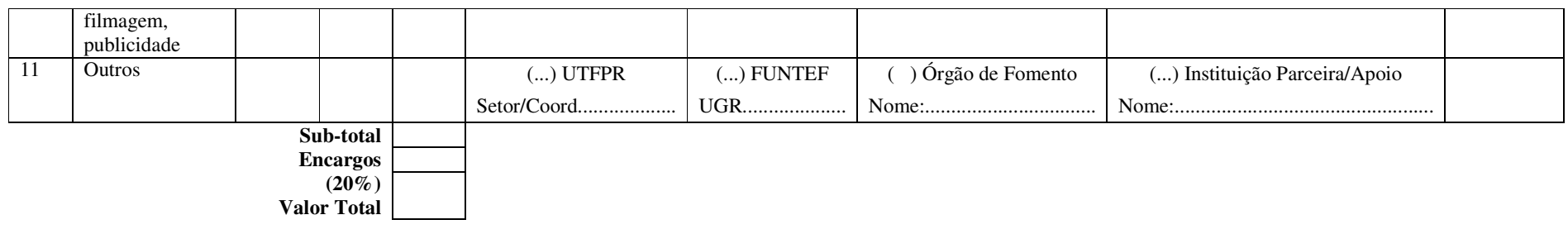

B - Pagamento de Pessoa Jurídica

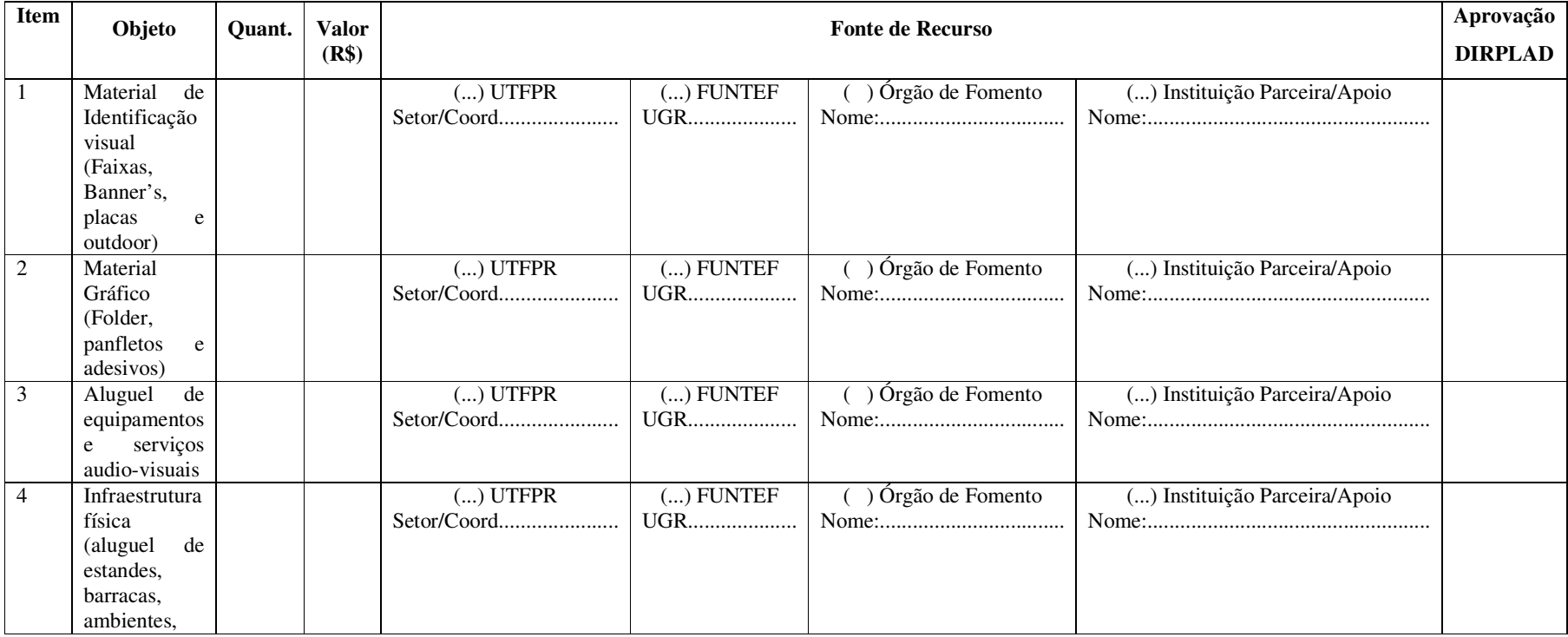

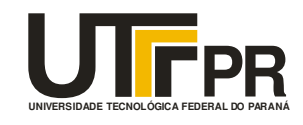

# Ministério da Educação<br>
Universidade Tecnológica Federal do Paraná<br> **Campus Pato Branco**<br>
Assessoria de Cerimonial e Eventos

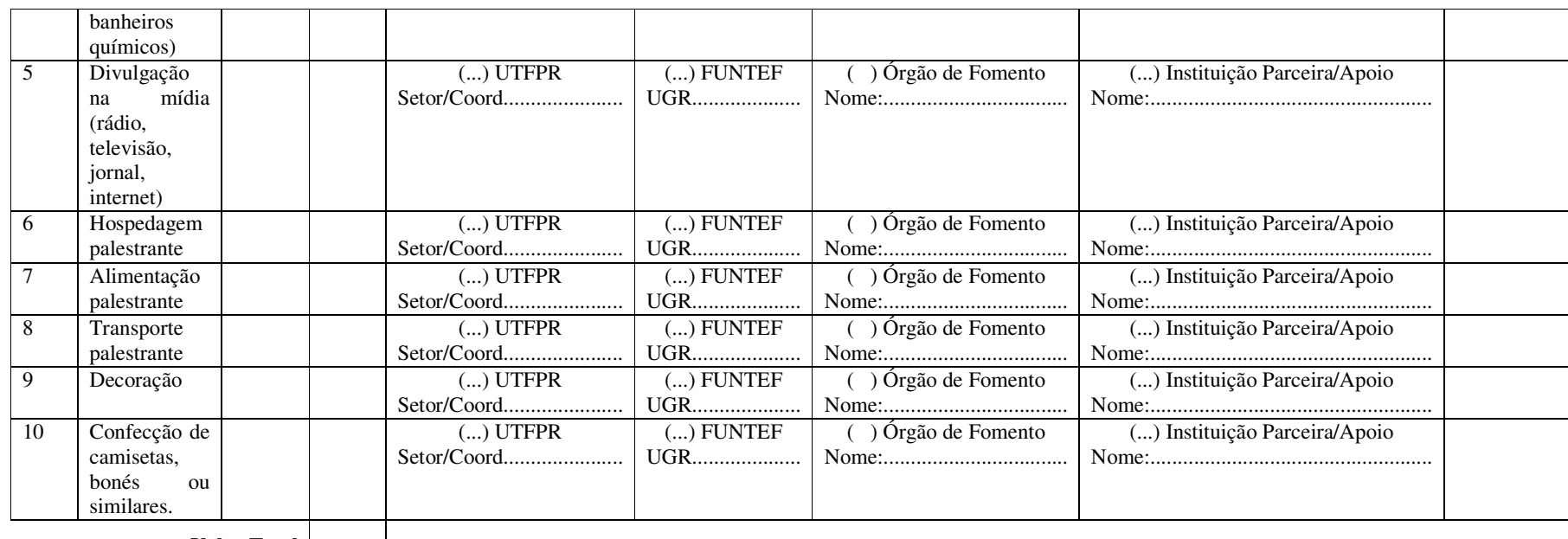

**Valor Total** 

C - Itens custeados pela UTFPR e descontados das áreas/coordenações/setores

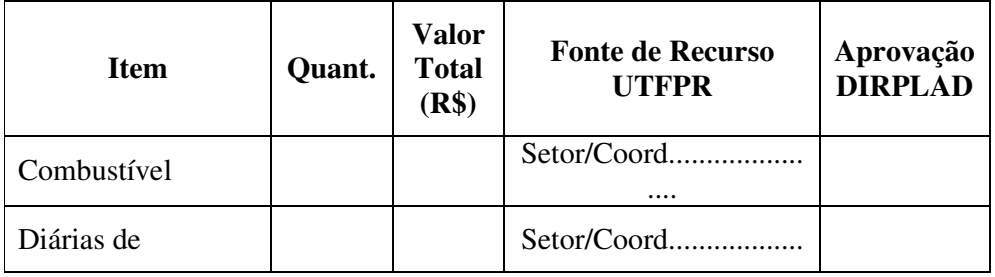

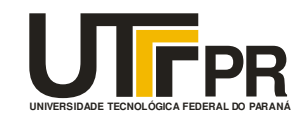

Ministério da Educação<br>Universidade Tecnológica Federal do Paraná Campus Pato Branco<br>Assessoria de Cerimonial e Eventos

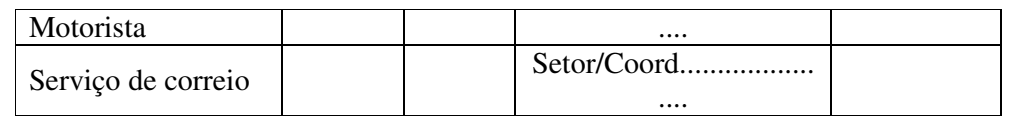

D - Materiais disponibilizados pela UTFPR (Distribuição dependente da disponibilidade de material e de critérios de utilização)

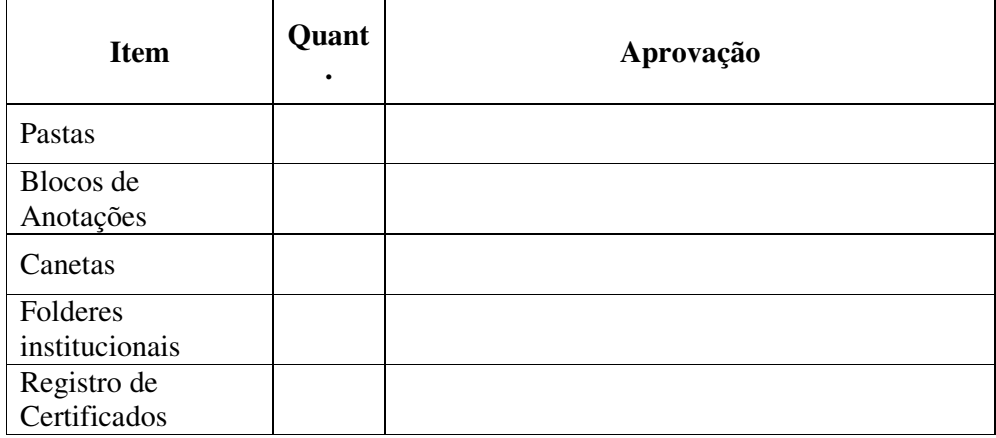

#### **ANEXO 2 - COMUNICADO DE EVENTOS**

Nome oficial do Evento: Responsável: Setor: Ramal/fone: Celular: Co-responsável: Setor: Ramal/fone: Celular: Data de Realização: Horário: Local:

Nº de Participantes: Promoção: Interna ( ) Externa ( )

#### **Assessoria de Cerimonial e Eventos - DEPEX Departamento de Serviços Gerais -**

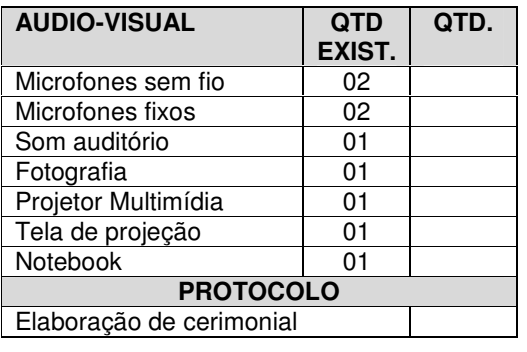

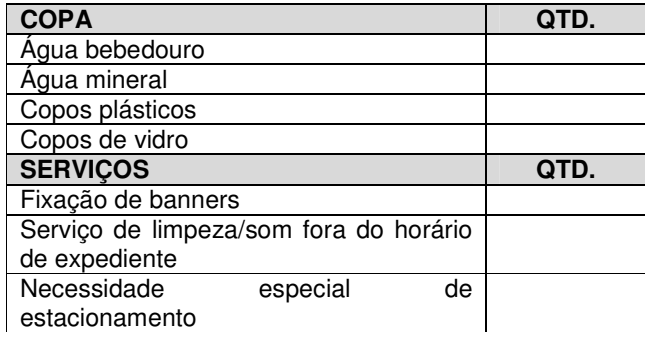

## **DESEG**

\_\_\_\_\_\_\_\_\_\_\_\_\_\_\_\_\_\_\_\_\_\_\_\_\_\_\_\_\_\_\_\_\_\_\_\_\_\_\_\_\_\_\_\_\_\_\_\_\_\_\_\_\_\_\_\_\_\_\_\_\_\_\_\_\_\_\_\_\_\_\_ \_\_\_\_\_\_\_\_\_\_\_\_\_\_\_\_\_\_\_\_\_\_\_\_\_\_\_\_\_\_\_\_\_\_\_\_\_\_\_\_\_\_\_\_\_\_\_\_\_\_\_\_\_\_\_\_\_\_\_\_\_\_\_\_\_\_\_\_\_\_\_

#### **Assessoria de Comunicação - ASCOM**

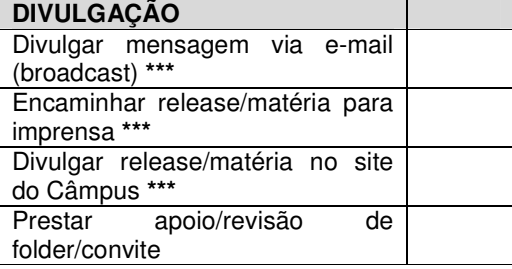

**\*\*\* Para esta divulgação, é necessário o preenchimento do formulário** *SUGESTÃO DE PAUTA* **constante na página da ASCOM.** 

**MATERIAL PERMANENTE** QTD. Mesa no palco para autoridades Número de pessoas na mesa diretiva Mesa para apoio no palco (assinaturas) Mesa para coquetel (hall) Mesa recepção (hall) Toalhas mesa palco Toalhas mesa coquetel Toalhas mesa recepção Cadeiras estofadas Cadeiras escolares Carteiras escolares Tablado de madeira (formaturas) Bandeiras Painéis de madeira Painéis de metal Tribuna

Outros:

Data do preenchimento $\_\_\_\_\_\_\_\_\_\_\$ 

Assinatura do responsável pelo evento

## **ANEXO 3 - RELATÓRIO DE EVENTO**

## **MANUAL DE ORGANIZAÇÃO DE EVENTOS**

## TÍTULO:

## DESCRIÇÃO DO EVENTO

- $\bullet$  Formato  $-$
- Promotores do Evento (setores envolvidos do Campus e Instituições parceiras);
- Data -
- $\bullet$  Local –
- Horário –
- Nome do(s) servidor(es) responsável(is) pelo evento;
- Telefone e celular do(s) servidor(es) responsável(is);
- Email do(s) servidor(es) responsável(is);
- Público Alvo ( ) interno ( ) externo ( ) interno/externo
- Clientela;
- Nº. total de participantes previstos (interno e externo);

## **ATIVIDADES DESENVOLVIDAS:**

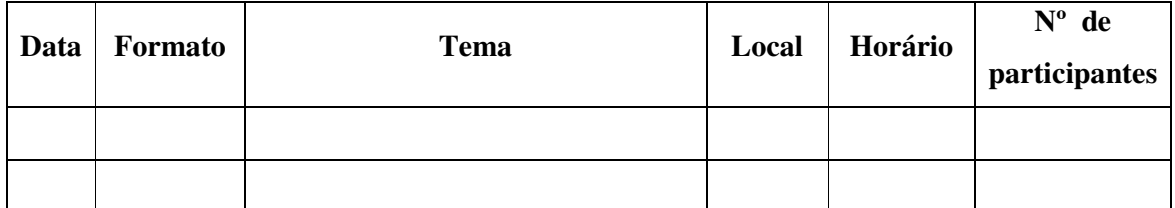

\_\_\_\_\_\_\_\_\_\_\_\_\_\_\_\_\_\_\_\_\_\_\_\_\_\_\_\_\_\_\_\_\_\_\_\_\_\_\_\_\_\_\_\_\_\_\_\_\_\_\_\_\_\_\_\_\_\_\_\_\_\_\_\_\_\_\_\_\_\_\_\_\_\_\_\_ \_\_\_\_\_\_\_\_\_\_\_\_\_\_\_\_\_\_\_\_\_\_\_\_\_\_\_\_\_\_\_\_\_\_\_\_\_\_\_\_\_\_\_\_\_\_\_\_\_\_\_\_\_\_\_\_\_\_\_\_\_\_\_\_\_\_\_\_\_\_\_\_\_\_\_\_ \_\_\_\_\_\_\_\_\_\_\_\_\_\_\_\_\_\_\_\_\_\_\_\_\_\_\_\_\_\_\_\_\_\_\_\_\_\_\_\_\_\_\_\_\_\_\_\_\_\_\_\_\_\_\_\_\_\_\_\_\_\_\_\_\_\_\_\_\_\_\_\_\_\_\_\_ \_\_\_\_\_\_\_\_\_\_\_\_\_\_\_\_\_\_\_\_\_\_\_\_\_\_\_\_\_\_\_\_\_\_\_\_\_\_\_\_\_\_\_\_\_\_\_\_\_\_\_\_\_\_\_\_\_\_\_\_\_\_\_\_\_\_\_\_\_\_\_\_\_\_\_\_ \_\_\_\_\_\_\_\_\_\_\_\_\_\_\_\_\_\_\_\_\_\_\_\_\_\_\_\_\_\_\_\_\_\_\_\_\_\_\_\_\_\_\_\_\_\_\_\_\_\_\_\_\_\_\_\_\_\_\_\_\_\_\_\_\_\_\_\_\_\_\_\_\_\_\_\_

\_\_\_\_\_\_\_\_\_\_\_\_\_\_\_\_\_\_\_\_\_\_\_\_\_\_\_\_\_\_\_\_\_\_\_\_\_\_\_\_\_\_\_\_\_\_\_\_\_\_\_\_\_\_\_\_\_\_\_\_\_\_\_\_\_\_\_\_\_\_

Relação da equipe de trabalho e responsabilidades:

#### PLANILHA FINANCEIRA REALIZADA:

#### **Pagamento de Pessoa Física e Jurídicas**

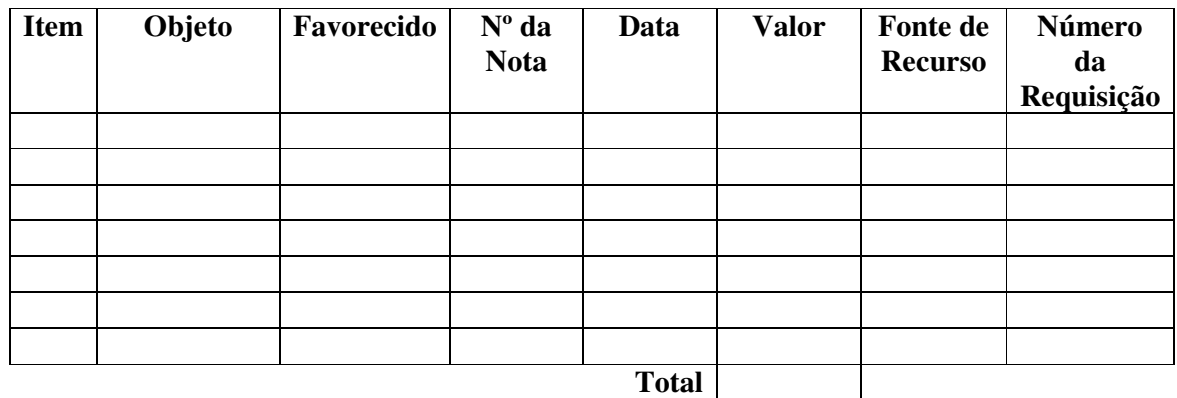

## **Itens custeados pela UTFPR e descontados das Coordenações/Setores**

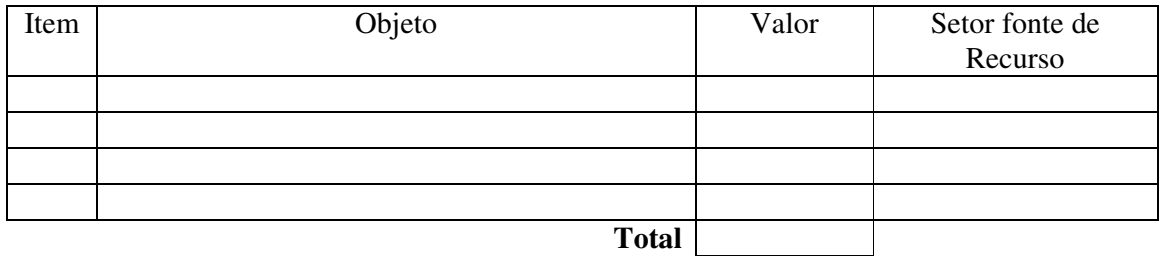

## **Materiais disponibilizados pela UTFPR**

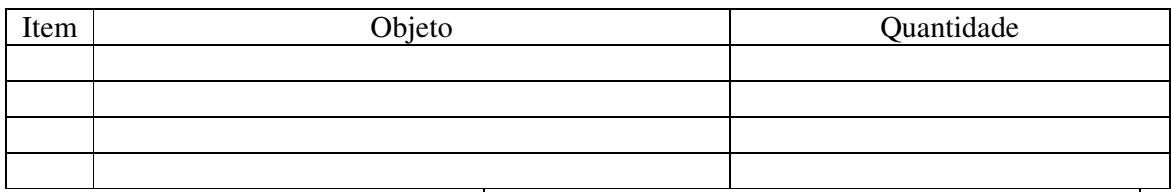

\_\_\_\_\_\_\_\_\_\_\_\_\_\_\_\_\_\_\_\_\_\_\_\_\_\_\_\_\_\_\_\_\_\_\_\_\_\_\_\_\_\_\_\_\_\_\_\_\_\_\_\_\_\_\_\_\_\_\_\_\_\_\_\_\_\_\_\_\_\_\_\_\_\_\_

\_\_\_\_\_\_\_\_\_\_\_\_\_\_\_\_\_\_\_\_\_\_\_\_\_\_\_\_\_\_\_\_\_\_\_\_\_\_\_\_\_\_\_\_\_\_\_\_\_\_\_\_\_\_\_\_\_\_

Total Pessoa Física e Jurídica

Total itens custeados UTFPR

## **TOTAL GERAL DO EVENTO**

Número de Certificados/Declarações emitidos:\_\_\_\_\_\_\_\_\_\_\_\_\_\_\_\_\_\_\_\_\_\_\_\_\_\_\_\_\_\_

Registro Fotográfico: ( ) Sim ( ) Não

Considerações Finais:

Assinatura do Responsável pelo Evento

\_\_\_\_\_\_\_\_\_\_\_\_\_\_\_\_\_\_\_\_\_\_\_\_\_\_\_\_\_\_\_\_\_\_\_\_\_\_\_\_\_\_\_\_\_\_